# Package 'BiocGenerics'

May 29, 2024

<span id="page-0-0"></span>Title S4 generic functions used in Bioconductor

Description The package defines many S4 generic functions used in Bioconductor.

biocViews Infrastructure

URL <https://bioconductor.org/packages/BiocGenerics>

BugReports <https://github.com/Bioconductor/BiocGenerics/issues>

Version 0.50.0

License Artistic-2.0

Encoding UTF-8

Author The Bioconductor Dev Team

Maintainer Hervé Pagès <hpages.on.github@gmail.com>

**Depends**  $R$  ( $>= 4.0.0$ ), methods, utils, graphics, stats

Imports methods, utils, graphics, stats

Suggests Biobase, S4Vectors, IRanges, GenomicRanges, DelayedArray, Biostrings, Rsamtools, AnnotationDbi, affy, affyPLM, DESeq2, flowClust, MSnbase, annotate, RUnit

Collate S3-classes-as-S4-classes.R utils.R normarg-utils.R replaceSlots.R aperm.R append.R as.data.frame.R as.list.R as.vector.R cbind.R do.call.R duplicated.R eval.R Extremes.R format.R funprog.R get.R grep.R is.unsorted.R lapply.R mapply.R match.R mean.R nrow.R order.R paste.R rank.R rep.R row\_colnames.R sets.R sort.R start.R subset.R t.R table.R tapply.R unique.R unlist.R unsplit.R relist.R var.R which.R which.min.R boxplot.R image.R density.R IQR.R mad.R residuals.R weights.R xtabs.R annotation.R combine.R dbconn.R dge.R dims.R fileName.R normalize.R Ontology.R organism\_species.R path.R plotMA.R plotPCA.R score.R strand.R toTable.R type.R updateObject.R testPackage.R zzz.R

git\_url https://git.bioconductor.org/packages/BiocGenerics

git\_branch RELEASE\_3\_19

git\_last\_commit d23d8dd

Contents

git\_last\_commit\_date 2024-04-30 **Repository** Bioconductor 3.19 Date/Publication 2024-05-29

# **Contents**

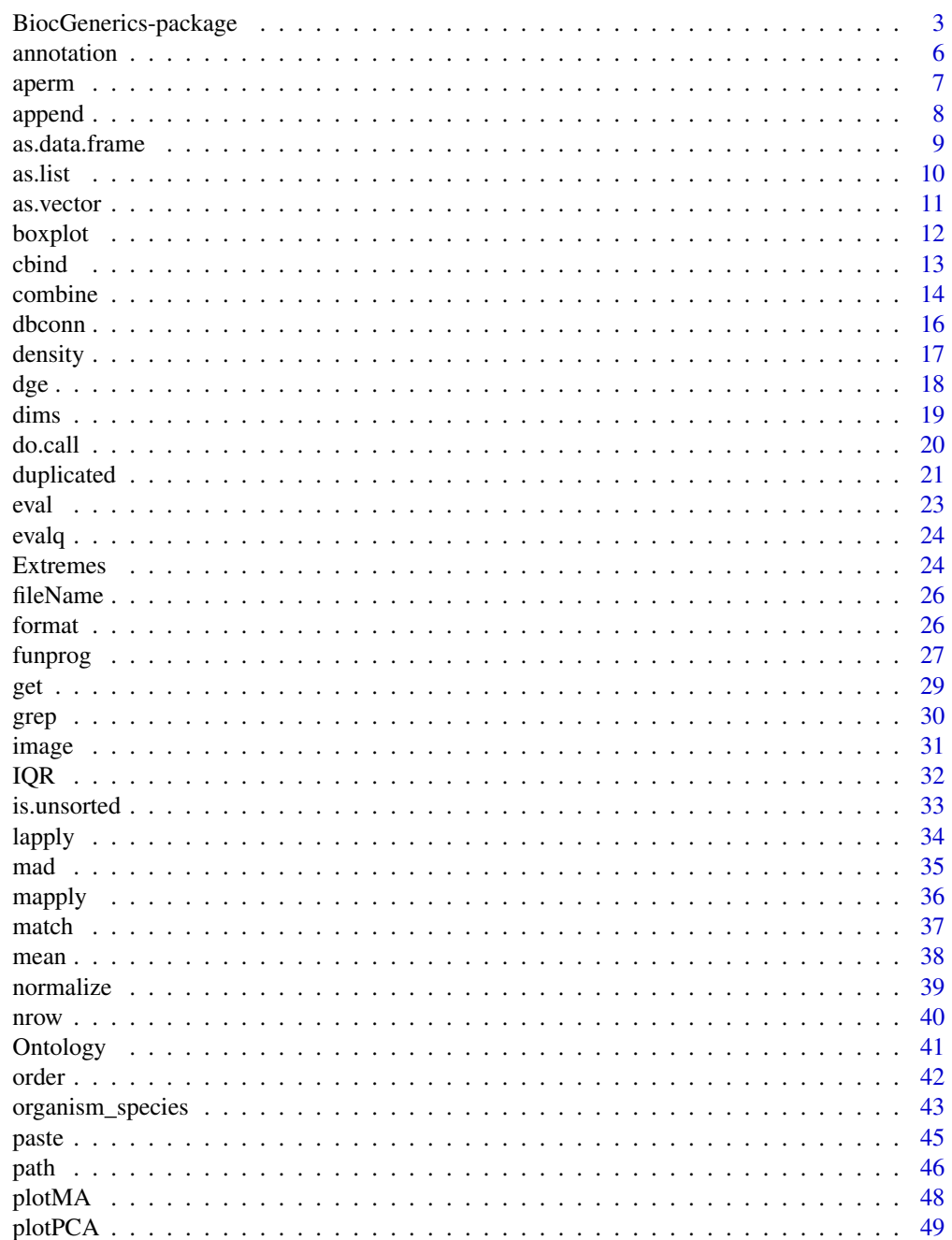

<span id="page-2-0"></span>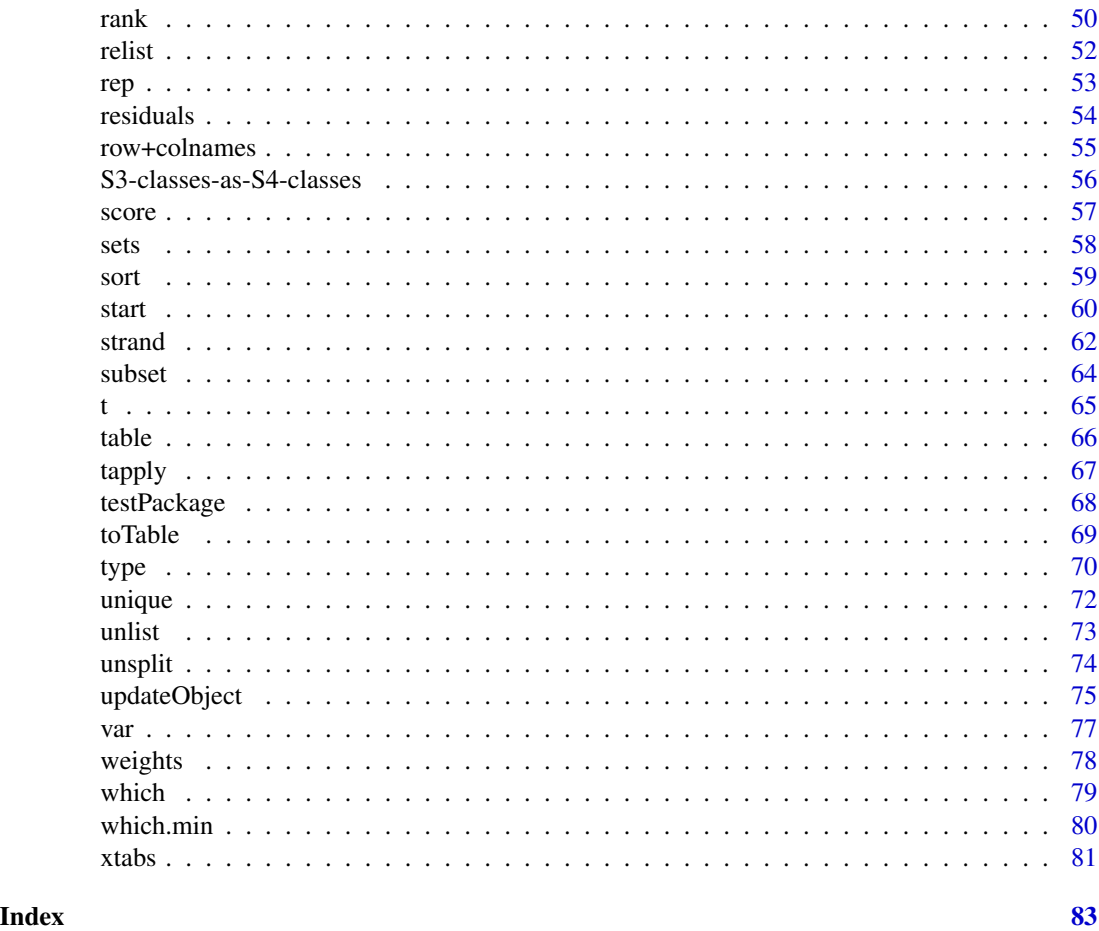

BiocGenerics-package *S4 generic functions for Bioconductor*

# <span id="page-2-1"></span>Description

S4 generic functions needed by many Bioconductor packages.

# Details

We divide the generic functions defined in the BiocGenerics package in 2 categories: (1) functions already defined in base R and explicitly promoted to generics in BiocGenerics, and (2) Bioconductor specific generics.

# (1) Functions defined in base R and explicitly promoted to generics in the BiocGenerics package:

Generics for functions defined in package base:

• BiocGenerics:[:aperm](#page-6-1)

- BiocGenerics:[:append](#page-7-1)
- BiocGenerics:[:as.data.frame](#page-8-1)
- BiocGenerics:[:as.list](#page-9-1)
- BiocGenerics:[:as.vector](#page-10-1)
- BiocGenerics:[:rbind](#page-12-1), BiocGenerics:[:cbind](#page-12-2)
- BiocGenerics:[:do.call](#page-19-1)
- BiocGenerics:[:duplicated](#page-20-1), BiocGenerics:[:anyDuplicated](#page-20-2)
- BiocGenerics:[:eval](#page-22-1)
- Extremes: BiocGenerics:[:pmax](#page-23-1), BiocGenerics:[:pmin](#page-23-1), BiocGenerics:[:pmax.int](#page-23-1), BiocGenerics:[:pmin.int](#page-23-1)
- BiocGenerics:[:format](#page-25-1)
- funprog: BiocGenerics:[:Reduce](#page-26-1), BiocGenerics:[:Filter](#page-26-1), BiocGenerics:[:Find](#page-26-1), BiocGenerics:[:Map](#page-26-1), BiocGenerics:[:Position](#page-26-1)
- BiocGenerics:[:get](#page-28-1), BiocGenerics:[:mget](#page-28-2)
- BiocGenerics:[:grep](#page-29-1), BiocGenerics:[:grepl](#page-29-2)
- BiocGenerics:[:is.unsorted](#page-32-1)
- BiocGenerics:[:lapply](#page-33-1), BiocGenerics:[:sapply](#page-33-2)
- BiocGenerics:: mapply
- BiocGenerics:[:match](#page-36-1), BiocGenerics:[:%in%](#page-36-2)
- BiocGenerics:[:nrow](#page-39-1), BiocGenerics:[:ncol](#page-39-2), BiocGenerics:[:NROW](#page-39-2), BiocGenerics:[:NCOL](#page-39-2)
- BiocGenerics:[:order](#page-41-1)
- BiocGenerics:[:paste](#page-44-1)
- BiocGenerics:[:rank](#page-49-1)
- BiocGenerics:[:rep.int](#page-52-1)
- BiocGenerics:[:rownames](#page-54-1), BiocGenerics:[:rownames<-](#page-54-1), BiocGenerics:[:colnames](#page-54-1), BiocGenerics:[:colnames<-](#page-54-1)
- sets: BiocGenerics:[:union](#page-57-1), BiocGenerics:[:intersect](#page-57-1), BiocGenerics:[:setdiff](#page-57-1)
- BiocGenerics:[:sort](#page-58-1)
- BiocGenerics:[:start](#page-59-1), BiocGenerics:[:start<-](#page-59-2), BiocGenerics:[:end](#page-59-2), BiocGenerics:[:end<-](#page-59-2), BiocGenerics:[:width](#page-59-2), BiocGenerics:[:width<-](#page-59-2), BiocGenerics:[:pos](#page-59-2)
- BiocGenerics:[:subset](#page-63-1)
- BiocGenerics:[:t](#page-64-1)
- BiocGenerics:[:table](#page-65-1)
- BiocGenerics:: tapply
- BiocGenerics:[:unique](#page-71-1)
- BiocGenerics:[:unlist](#page-72-1)
- BiocGenerics:[:unsplit](#page-73-1)
- BiocGenerics:[:which](#page-78-1)
- BiocGenerics:[:which.min](#page-79-1), BiocGenerics:[:which.max](#page-79-2)

Generics for functions defined in package utils:

• BiocGenerics:[:relist](#page-51-1)

Generics for functions defined in package graphics:

- BiocGenerics:[:boxplot](#page-11-1)
- BiocGenerics:[:image](#page-30-1)

# BiocGenerics-package 5

Generics for functions defined in package stats:

- BiocGenerics:: density
- BiocGenerics:[:residuals](#page-53-1)
- BiocGenerics:[:weights](#page-77-1)
- BiocGenerics:[:xtabs](#page-80-1)

# (2) Bioconductor specific generics:

- [annotation](#page-5-1), [annotation<-](#page-5-2)
- [combine](#page-13-1)
- [dbconn](#page-15-1), [dbfile](#page-15-2)
- [counts](#page-17-1), [counts<-](#page-17-1), [design](#page-17-1), [design<-](#page-17-1), [dispTable](#page-17-1), [dispTable<-](#page-17-1), [sizeFactors](#page-17-1), [sizeFactors<-](#page-17-1), [conditions](#page-17-1), [conditions<-](#page-17-1), [estimateSizeFactors](#page-17-1), [estimateDispersions](#page-17-1), [plotDispEsts](#page-17-1)
- [dims](#page-18-1), [nrows](#page-18-2), [ncols](#page-18-2),
- [fileName](#page-25-2)
- [normalize](#page-38-1)
- [Ontology](#page-40-1)
- [organism](#page-42-1), [organism<-](#page-42-1), [species](#page-42-1), [species<-](#page-42-1)
- [path](#page-45-1), path <-, [basename](#page-45-2), basename <-, [dirname](#page-45-2), dirname <-
- [plotMA](#page-47-1)
- [plotPCA](#page-48-1)
- [score](#page-56-1), [score<-](#page-56-2)
- [strand](#page-61-1), [strand<-](#page-61-2), [invertStrand](#page-61-2)
- [toTable](#page-68-1)
- [type](#page-69-1), [type<-](#page-69-2)
- [updateObject](#page-74-1)

#### Note

More generics can be added on request by sending an email to the Bioc-devel mailing list:

<http://bioconductor.org/help/mailing-list/>

Things that should NOT be added to the **BiocGenerics** package:

- Internal generic primitive functions like [length](#page-0-0), [dim](#page-0-0), `[dim<-](#page-0-0)`, etc... See [?InternalMethods](#page-0-0) for the complete list. There are a few exceptions though, that is, the **BiocGenerics** package may actually redefine a few of those internal generic primitive functions as S4 generics when for example the signature of the internal generic primitive is not appropriate (this is the case for BiocGenerics:[:cbind](#page-12-2)).
- S3 and S4 group generic functions like [Math](#page-0-0), [Ops](#page-0-0), etc... See [?groupGeneric](#page-0-0) and [?S4groupGeneric](#page-0-0) for the complete list.
- Generics already defined in the stats4 package.

#### Author(s)

The Bioconductor Dev Team

# <span id="page-5-0"></span>See Also

- [showMethods](#page-0-0) for displaying a summary of the methods defined for a given generic function.
- [selectMethod](#page-0-0) for getting the definition of a specific method.
- [setGeneric](#page-0-0) and [setMethod](#page-0-0) for defining generics and methods.

# Examples

```
## List all the symbols defined in this package:
ls('package:BiocGenerics')
```
<span id="page-5-1"></span>

#### annotation *Accessing annotation information*

# <span id="page-5-2"></span>Description

Get or set the annotation information contained in an object.

# Usage

annotation(object, ...) annotation(object, ...) <- value

# Arguments

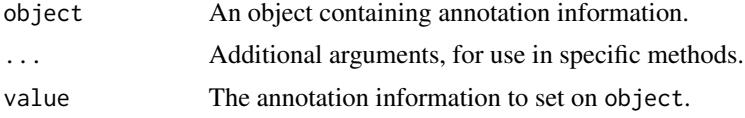

# See Also

- [showMethods](#page-0-0) for displaying a summary of the methods defined for a given generic function.
- [selectMethod](#page-0-0) for getting the definition of a specific method.
- [annotation,eSet-method](#page-0-0) in the Biobase package for an example of a specific annotation method (defined for [eSet](#page-0-0) objects).
- [BiocGenerics](#page-2-1) for a summary of all the generics defined in the BiocGenerics package.

```
annotation
showMethods("annotation")
library(Biobase)
showMethods("annotation")
selectMethod("annotation", "eSet")
```
<span id="page-6-1"></span><span id="page-6-0"></span>

Transpose an array-like object by permuting its dimensions.

This is a multidimensional generalization of the  $t()$  $t()$  operator used for 2D-transposition.

NOTE: This man page is for the aperm *S4 generic function* defined in the BiocGenerics package. See ?base:[:aperm](#page-6-1) for the default method (defined in the **base** package). Bioconductor packages can define specific methods for objects not supported by the default method.

# Usage

aperm(a, perm, ...)

# Arguments

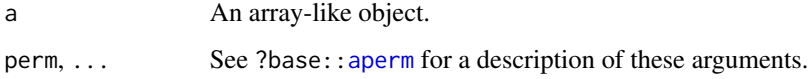

### Value

A transposed version of array-like object a, with subscripts permuted as indicated by the perm vector.

# See Also

- base: : aperm for the default aperm method.
- [showMethods](#page-0-0) for displaying a summary of the methods defined for a given generic function.
- [selectMethod](#page-0-0) for getting the definition of a specific method.
- aperm, DelayedArray-method in the DelayedArray package for an example of a specific aperm method (defined for [DelayedArray](#page-0-0) objects).
- [BiocGenerics](#page-2-1) for a summary of all the generics defined in the BiocGenerics package.

```
aperm # note the dispatch on the 'a' arg only
showMethods("aperm")
selectMethod("aperm", "ANY") # the default method
```
<span id="page-7-1"></span><span id="page-7-0"></span>

Append (or insert) elements to (in) a vector-like object.

NOTE: This man page is for the append *S4 generic function* defined in the BiocGenerics package. See ?base:[:append](#page-7-1) for the default method (defined in the **base** package). Bioconductor packages can define specific methods for objects (typically vector-like or data-frame-like) not supported by the default method.

# Usage

```
append(x, values, after=length(x))
```
#### Arguments

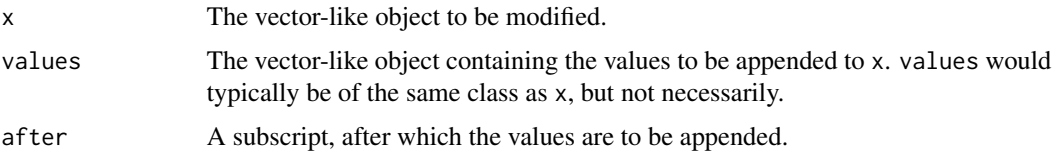

#### Value

See ?base:: append for the value returned by the default method.

Specific methods defined in Bioconductor packages will typically return an object of the same class as x and of length length $(x) +$  length $(v$ alues).

#### See Also

- base: : append for the default append method.
- [showMethods](#page-0-0) for displaying a summary of the methods defined for a given generic function.
- [selectMethod](#page-0-0) for getting the definition of a specific method.
- [append,Vector,Vector-method](#page-0-0) in the S4Vectors package for an example of a specific append method (defined for [Vector](#page-0-0) objects).
- [BiocGenerics](#page-2-1) for a summary of all the generics defined in the BiocGenerics package.

```
append # note the dispatch on the 'x' and 'values' args only
showMethods("append")
selectMethod("append", c("ANY", "ANY")) # the default method
```
<span id="page-8-1"></span><span id="page-8-0"></span>

Generic function to coerce to a data frame, if possible.

NOTE: This man page is for the as.data.frame *S4 generic function* defined in the **BiocGenerics** package. See ?base:[:as.data.frame](#page-8-1) for the default method (defined in the base package). Bioconductor packages can define specific methods for objects not supported by the default method.

#### Usage

as.data.frame(x, row.names=NULL, optional=FALSE, ...)

### Arguments

x The object to coerce.

row.names, optional, ...

See ?base:: as.data.frame for a description of these arguments.

# Value

An ordinary data frame.

See ?base: : as.data.frame for the value returned by the default method.

Specific methods defined in Bioconductor packages should behave as consistently as possible with the default method.

#### See Also

- base:: as.data.frame for the default as.data.frame method.
- [toTable](#page-68-1) for an alternative to as.data.frame.
- [showMethods](#page-0-0) for displaying a summary of the methods defined for a given generic function.
- [selectMethod](#page-0-0) for getting the definition of a specific method.
- [as.data.frame,DataFrame-method](#page-0-0) in the S4Vectors package, and [as.data.frame,IntegerRanges](#page-0-0)[method](#page-0-0) in the **IRanges** package, for examples of specific as data. frame methods (defined for [DataFrame](#page-0-0) and [IntegerRanges](#page-0-0) objects, respectively).
- [BiocGenerics](#page-2-1) for a summary of all the generics defined in the BiocGenerics package.

```
as.data.frame # note the dispatch on the 'x' arg only
showMethods("as.data.frame")
selectMethod("as.data.frame", "ANY") # the default method
```
Generic function to coerce to a list, if possible.

NOTE: This man page is for the as.list *S4 generic function* defined in the BiocGenerics package. See ?base:[:as.list](#page-9-1) for the default method (defined in the **base** package). Bioconductor packages can define specific methods for objects not supported by the default method.

#### Usage

 $as.list(x, \ldots)$ 

# **Arguments**

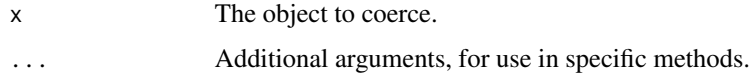

# Value

An ordinary list.

#### See Also

- base:[:as.list](#page-9-1) for the default as.list method.
- [showMethods](#page-0-0) for displaying a summary of the methods defined for a given generic function.
- [selectMethod](#page-0-0) for getting the definition of a specific method.
- [as.list,List-method](#page-0-0) in the S4Vectors package for an example of a specific as.list method (defined for [List](#page-0-0) objects).
- [BiocGenerics](#page-2-1) for a summary of all the generics defined in the BiocGenerics package.

```
as.list
showMethods("as.list")
selectMethod("as.list", "ANY") # the default method
library(S4Vectors)
showMethods("as.list")
## The as.list() method for List objects:
selectMethod("as.list", "List")
```
<span id="page-10-1"></span><span id="page-10-0"></span>

Attempt to coerce an object into a vector of the specified mode. If the mode is not specified, attempt to coerce to whichever vector mode is considered more appropriate for the class of the supplied object.

NOTE: This man page is for the as.vector *S4 generic function* defined in the BiocGenerics pack-age. See ?base:[:as.vector](#page-10-1) for the default method (defined in the **base** package). Bioconductor packages can define specific methods for objects not supported by the default method.

# Usage

as.vector(x, mode="any")

#### Arguments

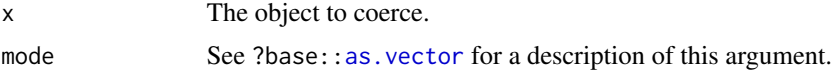

#### Value

A vector.

See ?base:[:as.vector](#page-10-1) for the value returned by the default method.

Specific methods defined in Bioconductor packages should behave as consistently as possible with the default method.

# See Also

- base:[:as.vector](#page-10-1) for the default as.vector method.
- [showMethods](#page-0-0) for displaying a summary of the methods defined for a given generic function.
- [selectMethod](#page-0-0) for getting the definition of a specific method.
- [as.vector,Rle-method](#page-0-0) in the S4Vectors package, and [as.vector,AtomicList-method](#page-0-0) in the IRanges packages, for examples of specific as.vector methods (defined for [Rle](#page-0-0) and [AtomicList](#page-0-0) objects, respectively).
- [BiocGenerics](#page-2-1) for a summary of all the generics defined in the BiocGenerics package.

```
as.vector # note the dispatch on the 'x' arg only
showMethods("as.vector")
selectMethod("as.vector", "ANY") # the default method
```
<span id="page-11-1"></span><span id="page-11-0"></span>boxplot *Box plots*

# Description

Produce box-and-whisker plot(s) of the given (grouped) values.

NOTE: This man page is for the boxplot *S4 generic function* defined in the BiocGenerics package. See ?graphics:[:boxplot](#page-11-1) for the default method (defined in the graphics package). Bioconductor packages can define specific methods for objects not supported by the default method.

# Usage

 $boxplot(x, ...)$ 

#### Arguments

x, ... See ?graphics:[:boxplot](#page-11-1).

#### Value

See ?graphics:[:boxplot](#page-11-1) for the value returned by the default method.

Specific methods defined in Bioconductor packages should behave as consistently as possible with the default method.

#### See Also

- graphics:[:boxplot](#page-11-1) for the default boxplot method.
- [showMethods](#page-0-0) for displaying a summary of the methods defined for a given generic function.
- [selectMethod](#page-0-0) for getting the definition of a specific method.
- [boxplot,AffyBatch-method](#page-0-0) in the affy package for an example of a specific boxplot method (defined for [AffyBatch](#page-0-0) objects).
- [BiocGenerics](#page-2-1) for a summary of all the generics defined in the BiocGenerics package.

```
boxplot
showMethods("boxplot")
selectMethod("boxplot", "ANY") # the default method
library(affy)
showMethods("boxplot")
## The boxplot() method for AffyBatch objects:
selectMethod("boxplot", "AffyBatch")
```
<span id="page-12-2"></span><span id="page-12-1"></span><span id="page-12-0"></span>rbind and cbind take one or more objects and combine them by columns or rows, respectively.

NOTE: This man page is for the rbind and cbind *S4 generic functions* defined in the BiocGenerics package. See ?base:[:cbind](#page-12-2) for the default methods (defined in the **base** package). Bioconductor packages can define specific methods for objects (typically vector-like or matrix-like) not supported by the default methods.

# Usage

```
rbind(..., deparse.level=1)
cbind(..., deparse.level=1)
```
#### Arguments

... One or more vector-like or matrix-like objects. These can be given as named arguments.

deparse.level See ?base:: cbind for a description of this argument.

#### Value

See ?base:[:cbind](#page-12-2) for the value returned by the default methods.

Specific methods defined in Bioconductor packages will typically return an object of the same class as the input objects.

#### See Also

- base:: cbind for the default rbind and cbind methods.
- [showMethods](#page-0-0) for displaying a summary of the methods defined for a given generic function.
- [selectMethod](#page-0-0) for getting the definition of a specific method.
- [rbind,RectangularData-method](#page-0-0) and [cbind,DataFrame-method](#page-0-0) in the S4Vectors package for examples of specific rbind and cbind methods (defined for [RectangularData](#page-0-0) derivatives and [DataFrame](#page-0-0) objects, respectively).
- [BiocGenerics](#page-2-1) for a summary of all the generics defined in the BiocGenerics package.

```
rbind # note the dispatch on the '...' arg only
showMethods("rbind")
selectMethod("rbind", "ANY") # the default method
cbind # note the dispatch on the '...' arg only
showMethods("cbind")
```
#### <span id="page-13-0"></span>14 combine

```
selectMethod("cbind", "ANY") # the default method
library(S4Vectors)
showMethods("rbind")
## The rbind() method for RectangularData derivatives:
selectMethod("rbind", "RectangularData")
## The cbind() method for DataFrame objects:
selectMethod("cbind", "DataFrame")
```
<span id="page-13-1"></span>combine *Combining or merging different Bioconductor data structures*

# **Description**

The combine generic function handles methods for combining or merging different Bioconductor data structures. It should, given an arbitrary number of arguments of the same class (possibly by inheritance), combine them into a single instance in a sensible way (some methods may only combine 2 objects, ignoring ... in the argument list; because Bioconductor data structures are complicated, check carefully that combine does as you intend).

# Usage

 $combine(x, y, \ldots)$ 

#### **Arguments**

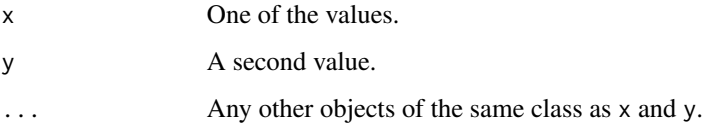

# Details

There are two basic combine strategies. One is an intersection strategy. The returned value should only have rows (or columns) that are found in all input data objects. The union strategy says that the return value will have all rows (or columns) found in any one of the input data objects (in which case some indication of what to use for missing values will need to be provided).

These functions and methods are currently under construction. Please let us know if there are features that you require.

# Value

A single value of the same class as the most specific common ancestor (in class terms) of the input values. This will contain the appropriate combination of the data in the input values.

#### combine the combine of the combine of the combine of the combine of the combine of the combine of the combine of the combine of the combine of the combine of the combine of the combine of the combine of the combine of the

#### Methods

The following methods are defined in the **BiocGenerics** package:

combine(x=ANY, missing) Return the first (x) argument unchanged.

- combine(data.frame, data.frame) Combines two data.frame objects so that the resulting data.frame contains all rows and columns of the original objects. Rows and columns in the returned value are unique, that is, a row or column represented in both arguments is represented only once in the result. To perform this operation, combine makes sure that data in shared rows and columns are identical in the two data.frames. Data differences in shared rows and columns usually cause an error. combine issues a warning when a column is a [factor](#page-0-0) and the levels of the factor in the two data.frames are different.
- combine(matrix, matrix) Combined two matrix objects so that the resulting matrix contains all rows and columns of the original objects. Both matricies must have dimnames. Rows and columns in the returned value are unique, that is, a row or column represented in both arguments is represented only once in the result. To perform this operation, combine makes sure that data in shared rows and columns are all equal in the two matricies.

Additional combine methods are defined in the **Biobase** package for [AnnotatedDataFrame,](#page-0-0) [Assay-](#page-0-0)[Data,](#page-0-0) [MIAME,](#page-0-0) and [eSet](#page-0-0) objects.

# Author(s)

Biocore

#### See Also

- [combine,AnnotatedDataFrame,AnnotatedDataFrame-method,](#page-0-0) [combine,AssayData,AssayData](#page-0-0)[method,](#page-0-0) [combine,MIAME,MIAME-method,](#page-0-0) and [combine,eSet,eSet-method](#page-0-0) in the Biobase package for additional combine methods.
- [merge](#page-0-0) for merging two data frames (or data-frame-like) objects.
- [showMethods](#page-0-0) for displaying a summary of the methods defined for a given generic function.
- [selectMethod](#page-0-0) for getting the definition of a specific method.
- [BiocGenerics](#page-2-1) for a summary of all the generics defined in the BiocGenerics package.

```
combine
showMethods("combine")
selectMethod("combine", c("ANY", "missing"))
selectMethod("combine", c("data.frame", "data.frame"))
selectMethod("combine", c("matrix", "matrix"))
## ---------------------------------------------------------------------
## COMBINING TWO DATA FRAMES
## ---------------------------------------------------------------------
x \le - data.frame(x=1:5,
       y=factor(letters[1:5], levels=letters[1:8]),
       row.names=letters[1:5])
```

```
y \le - data.frame(z=3:7,
        y=factor(letters[3:7], levels=letters[1:8]),
        row.names=letters[3:7])
combine(x,y)
w < - data.frame(w=4:8,
       y=factor(letters[4:8], levels=letters[1:8]),
       row.names=letters[4:8])
combine(w, x, y)
# y is converted to 'factor' with different levels
df1 <- data.frame(x=1:5,y=letters[1:5], row.names=letters[1:5])
df2 <- data.frame(z=3:7,y=letters[3:7], row.names=letters[3:7])
try(combine(df1, df2)) # fails
# solution 1: ensure identical levels
y1 <- factor(letters[1:5], levels=letters[1:7])
y2 <- factor(letters[3:7], levels=letters[1:7])
df1 <- data.frame(x=1:5,y=y1, row.names=letters[1:5])
df2 <- data.frame(z=3:7,y=y2, row.names=letters[3:7])
combine(df1, df2)
# solution 2: force column to be 'character'
df1 <- data.frame(x=1:5,y=I(letters[1:5]), row.names=letters[1:5])
df2 <- data.frame(z=3:7,y=I(letters[3:7]), row.names=letters[3:7])
combine(df1, df2)
## ---------------------------------------------------------------------
## COMBINING TWO MATRICES
## ---------------------------------------------------------------------
m <- matrix(1:20, nrow=5, dimnames=list(LETTERS[1:5], letters[1:4]))
combine(m[1:3,], m[4:5,])
```

```
combine(m[1:3, 1:3], m[3:5, 3:4]) # overlap
```
<span id="page-15-1"></span>dbconn *Accessing SQLite DB information*

#### <span id="page-15-2"></span>**Description**

Get a connection object or file path for a SQLite DB

# Usage

```
dbconn(x)
dbfile(x)
```
#### Arguments

x An object with a SQLite connection.

<span id="page-15-0"></span>

#### <span id="page-16-0"></span>density and the contract of the contract of the contract of the contract of the contract of the contract of the contract of the contract of the contract of the contract of the contract of the contract of the contract of th

# Value

dbconn returns a connection object to the SQLite DB containing x's data.

dbfile returns a path (character string) to the SQLite DB (file) containing x's data.

# See Also

- [showMethods](#page-0-0) for displaying a summary of the methods defined for a given generic function.
- [selectMethod](#page-0-0) for getting the definition of a specific method.
- [dbconn,AnnotationDb-method](#page-0-0) in the AnnotationDbi package for an example of a specific dbconn method (defined for [dbconn](#page-15-1) objects).
- [BiocGenerics](#page-2-1) for a summary of all the generics defined in the BiocGenerics package.

#### Examples

```
dbconn
showMethods("dbconn")
dbfile
showMethods("dbfile")
library(AnnotationDbi)
showMethods("dbconn")
selectMethod("dbconn", "AnnotationDb")
```
<span id="page-16-1"></span>

density *Kernel density estimation*

#### Description

The generic function density computes kernel density estimates.

NOTE: This man page is for the density *S4 generic function* defined in the BiocGenerics package. See ?stats:[:density](#page-16-1) for the default method (defined in the stats package). Bioconductor packages can define specific methods for objects not supported by the default method.

#### Usage

density(x, ...)

# Arguments

x, ... See ?stats:[:density](#page-16-1).

#### Value

See ?stats:: density for the value returned by the default method.

Specific methods defined in Bioconductor packages should behave as consistently as possible with the default method.

# <span id="page-17-0"></span>See Also

- stats:[:density](#page-16-1) for the default density method.
- [showMethods](#page-0-0) for displaying a summary of the methods defined for a given generic function.
- [selectMethod](#page-0-0) for getting the definition of a specific method.
- [density,flowClust-method](#page-0-0) in the flowClust package for an example of a specific density method (defined for [flowClust](#page-0-0) objects).
- [BiocGenerics](#page-2-1) for a summary of all the generics defined in the BiocGenerics package.

# Examples

```
density
showMethods("density")
selectMethod("density", "ANY") # the default method
```
dge *Accessors and generic functions used in the context of count datasets*

#### <span id="page-17-1"></span>Description

These generic functions provide basic interfaces to operations on and data access to count datasets.

#### Usage

```
counts(object, ...)
counts(object, ...) <- value
design(object, ...)
design(object, ...) <- value
dispTable(object, ...)
dispTable(object, ...) <- value
sizeFactors(object, ...)
sizeFactors(object, ...) <- value
conditions(object, ...)
conditions(object, ...) <- value
estimateSizeFactors(object, ...)
estimateDispersions(object, ...)
plotDispEsts(object, ...)
```
#### Arguments

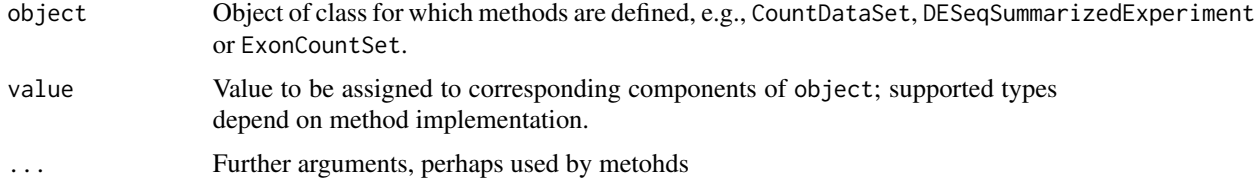

#### <span id="page-18-0"></span>dims and the contract of the contract of the contract of the contract of the contract of the contract of the contract of the contract of the contract of the contract of the contract of the contract of the contract of the c

# Details

For the details, please consult the manual pages of the methods in the DESeq, DESeq2, and DEXSeq packages and the package vignettes.

# Author(s)

W. Huber, S. Anders

# See Also

- [showMethods](#page-0-0) for displaying a summary of the methods defined for a given generic function.
- [selectMethod](#page-0-0) for getting the definition of a specific method.
- [BiocGenerics](#page-2-1) for a summary of all the generics defined in the BiocGenerics package.

<span id="page-18-1"></span>dims *Get the dimensions of each element of a list-like object*

# <span id="page-18-2"></span>**Description**

Get the dimensions, number of rows, or number of columns, of each element of a list-like object.

Note that these functions are the *vectorized versions* of corresponding functions dim(), nrow(), and ncol(), in the same fashion that lengths() is the *vectorized version* of length.

#### Usage

```
dims(x, use.names=TRUE)
nrows(x, use.names=TRUE)
ncols(x, use.names=TRUE)
```
#### Arguments

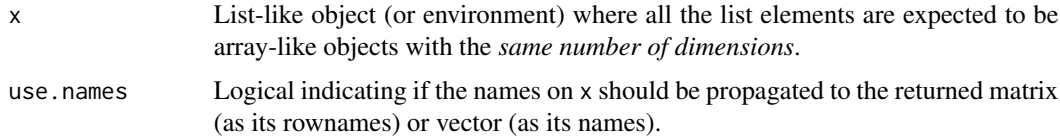

# Value

For dims(): Typically a numeric matrix with one row per list element in x and one column per dimension in these list elements (they're all expected to have the same number of dimensions). The i-th row in the returned matrix is a vector containing the dimensions of the i-th list element in x. More formally:

dims(x)[i, ] is dim(x[[i]])

<span id="page-19-0"></span>for any valid i. By default the names on x, if any, are propagated as the rownames of the returned matrix, unless use.names is set to FALSE.

For nrows() or ncols(): A numeric vector with one element per list element in x. The i-th element in the returned vector is the number of rows (or columns) of the i-th list element in x. More formally:

nrows(x)[i] is nrow(x[[i]]) and ncols(x)[i] is ncol(x[[i]])

for any valid i. By default the names on x, if any, are propagated on the returned vector, unless use.names is set to FALSE.

#### See Also

- [showMethods](#page-0-0) for displaying a summary of the methods defined for a given generic function.
- [selectMethod](#page-0-0) for getting the definition of a specific method.
- [dims,DataFrameList-method](#page-0-0) in the IRanges package for an example of a specific dims method (defined for [DataFrameList](#page-0-0) objects).
- [BiocGenerics](#page-2-1) for a summary of all the generics defined in the BiocGenerics package.

#### Examples

```
dims
showMethods("dims")
library(IRanges)
showMethods("dims")
selectMethod("dims", "DataFrameList")
```
<span id="page-19-1"></span>do.call *Execute a function call*

#### Description

do.call constructs and executes a function call from a name or a function and a list of arguments to be passed to it.

NOTE: This man page is for the do.call *S4 generic function* defined in the BiocGenerics package. See ?base:[:do.call](#page-19-1) for the default method (defined in the base package). Bioconductor packages can define specific methods for objects not supported by the default method.

#### Usage

```
do.call(what, args, quote=FALSE, envir=parent.frame())
```
#### <span id="page-20-0"></span>duplicated 21 and 22 and 22 and 22 and 22 and 22 and 22 and 23 and 23 and 23 and 23 and 23 and 24 and 25 and 25

#### Arguments

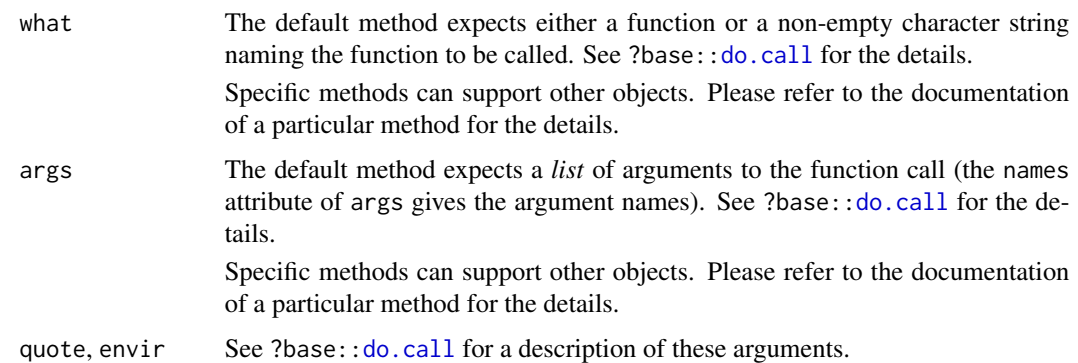

# Value

The result of the (evaluated) function call.

Specific methods defined in Bioconductor packages should behave as consistently as possible with the default method.

# See Also

- base:: do.call for the default do.call method.
- [showMethods](#page-0-0) for displaying a summary of the methods defined for a given generic function.
- [selectMethod](#page-0-0) for getting the definition of a specific method.
- [BiocGenerics](#page-2-1) for a summary of all the generics defined in the BiocGenerics package.

# Examples

```
do.call # note the dispatch on the 'what' and 'args' args only
showMethods("do.call")
selectMethod("do.call", c("ANY", "ANY")) # the default method
```
<span id="page-20-1"></span>duplicated *Determine duplicate elements*

# <span id="page-20-2"></span>**Description**

Determines which elements of a vector-like or data-frame-like object are duplicates of elements with smaller subscripts, and returns a logical vector indicating which elements (rows) are duplicates.

NOTE: This man page is for the duplicated and anyDuplicated *S4 generic functions* defined in the BiocGenerics package. See ?base:[:duplicated](#page-20-1) for the default methods (defined in the base package). Bioconductor packages can define specific methods for objects (typically vector-like or data-frame-like) not supported by the default method.

# Usage

```
duplicated(x, incomparables=FALSE, ...)
anyDuplicated(x, incomparables=FALSE, ...)
```
#### Arguments

x A vector-like or data-frame-like object.

incomparables, ...

See ?base:: duplicated for a description of these arguments.

# Value

The default duplicated method (see ?base:[:duplicated](#page-20-1)) returns a logical vector of length N where N is:

- length $(x)$  when x is a vector;
- nrow(x) when x is a data frame.

Specific duplicated methods defined in Bioconductor packages must also return a logical vector of the same length as x when x is a vector-like object, and a logical vector with one element for each row when x is a data-frame-like object.

The default anyDuplicated method (see ?base:[:duplicated](#page-20-1)) returns a single non-negative integer and so must the specific anyDuplicated methods defined in Bioconductor packages.

anyDuplicated should always behave consistently with duplicated.

#### See Also

- base:[:duplicated](#page-20-1) for the default duplicated and anyDuplicated methods.
- [showMethods](#page-0-0) for displaying a summary of the methods defined for a given generic function.
- [selectMethod](#page-0-0) for getting the definition of a specific method.
- [duplicated,Rle-method](#page-0-0) in the S4Vectors package for an example of a specific duplicated method (defined for [Rle](#page-0-0) objects).
- [BiocGenerics](#page-2-1) for a summary of all the generics defined in the BiocGenerics package.

```
duplicated
showMethods("duplicated")
selectMethod("duplicated", "ANY") # the default method
anyDuplicated
showMethods("anyDuplicated")
selectMethod("anyDuplicated", "ANY") # the default method
```
<span id="page-22-1"></span><span id="page-22-0"></span>eval evaluates an R expression in a specified environment.

NOTE: This man page is for the eval *S4 generic function* defined in the BiocGenerics package. See ?base: : eval for the default method (defined in the base package). Bioconductor packages can define specific methods for objects not supported by the default method.

# Usage

```
eval(expr, envir=parent.frame(),
           enclos=if (is.list(envir) || is.pairlist(envir))
                  parent.frame() else baseenv())
```
# Arguments

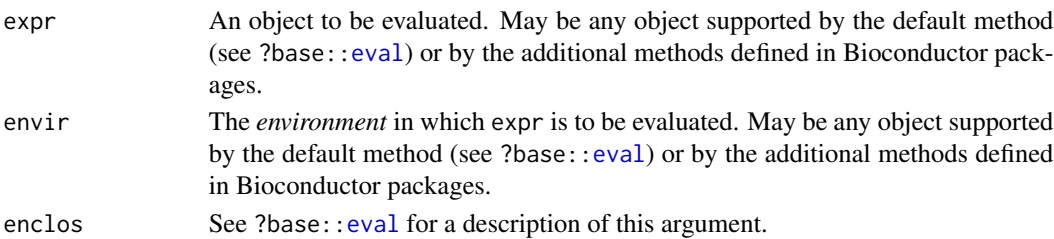

#### Value

See ?base:: eval for the value returned by the default method.

Specific methods defined in Bioconductor packages should behave as consistently as possible with the default method.

#### See Also

- base: : eval for the default eval method.
- [showMethods](#page-0-0) for displaying a summary of the methods defined for a given generic function.
- [selectMethod](#page-0-0) for getting the definition of a specific method.
- [eval,expression,Vector-method](#page-0-0) in the IRanges package for an example of a specific eval method (defined for when the expr and envir arguments are an [expression](#page-0-0) and a [Vector](#page-0-0) object, respectively).
- [BiocGenerics](#page-2-1) for a summary of all the generics defined in the BiocGenerics package.

```
eval # note the dispatch on 'expr' and 'envir' args only
showMethods("eval")
selectMethod("eval", c("ANY", "ANY")) # the default method
```
<span id="page-23-2"></span><span id="page-23-0"></span>evalq evaluates an R expression (the quoted form of its first argument) in a specified environment.

NOTE: This man page is for the evalq wrapper defined in the **BiocGenerics** package. See ?base:[:evalq](#page-23-2) for the function defined in the **base** package. This wrapper correctly delegates to the eval generic, rather than base: : eval.

#### Usage

```
evalq(expr, envir=parent.frame(),
           enclos=if (is.list(envir) || is.pairlist(envir))
                  parent.frame() else baseenv())
```
# Arguments

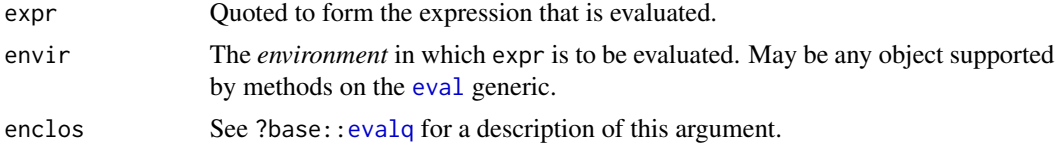

#### Value

See ?base:: evalq.

#### See Also

• base: : evalq for the base evalq function.

#### Examples

evalq # note just a copy of the original evalq

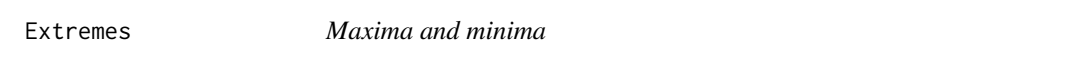

#### <span id="page-23-1"></span>**Description**

pmax, pmin, pmax.int and pmin.int return the parallel maxima and minima of the input values.

NOTE: This man page is for the pmax, pmin, pmax.int and pmin.int *S4 generic functions* de-fined in the BiocGenerics package. See ?base:[:pmax](#page-23-1) for the default methods (defined in the base package). Bioconductor packages can define specific methods for objects (typically vector-like or matrix-like) not supported by the default methods.

#### Extremes 25

#### Usage

```
pmax(..., na.rm=FALSE)
pmin(..., na.rm=FALSE)
pmax.int(..., na.rm=FALSE)
pmin.int(..., na.rm=FALSE)
```
# Arguments

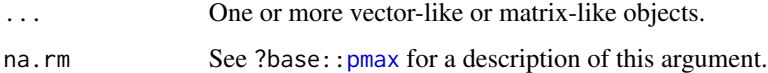

# Value

See ?base:: pmax for the value returned by the default methods.

Specific methods defined in Bioconductor packages will typically return an object of the same class as the input objects.

# See Also

- base:[:pmax](#page-23-1) for the default pmax, pmin, pmax.int and pmin.int methods.
- [showMethods](#page-0-0) for displaying a summary of the methods defined for a given generic function.
- [selectMethod](#page-0-0) for getting the definition of a specific method.
- pmax, Rle-method in the **S4Vectors** package for an example of a specific pmax method (defined for [Rle](#page-0-0) objects).
- [BiocGenerics](#page-2-1) for a summary of all the generics defined in the BiocGenerics package.

```
pmax
showMethods("pmax")
selectMethod("pmax", "ANY") # the default method
pmin
showMethods("pmin")
selectMethod("pmin", "ANY") # the default method
pmax.int
showMethods("pmax.int")
selectMethod("pmax.int", "ANY") # the default method
pmin.int
showMethods("pmin.int")
selectMethod("pmin.int", "ANY") # the default method
```
<span id="page-25-2"></span><span id="page-25-0"></span>

Get the file name of an object.

#### Usage

fileName(object, ...)

#### Arguments

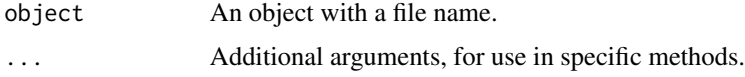

# See Also

- [showMethods](#page-0-0) for displaying a summary of the methods defined for a given generic function.
- [selectMethod](#page-0-0) for getting the definition of a specific method.
- [fileName,MSmap-method](#page-0-0) in the MSnbase package for an example of a specific fileName method (defined for [MSmap](#page-0-0) objects).
- [BiocGenerics](#page-2-1) for a summary of all the generics defined in the BiocGenerics package.

# Examples

```
fileName
showMethods("fileName")
library(MSnbase)
showMethods("fileName")
selectMethod("fileName", "MSmap")
```
<span id="page-25-1"></span>format *Format an R object for pretty printing*

# **Description**

Turn an R object into a character vector used for pretty printing.

NOTE: This man page is for the format *S4 generic function* defined in the BiocGenerics package. See ?base:[:format](#page-25-1) for the default method (defined in the base package). Bioconductor packages can define specific methods for objects not supported by the default method.

#### <span id="page-26-0"></span>funprog 27

#### Usage

format $(x, \ldots)$ 

# Arguments

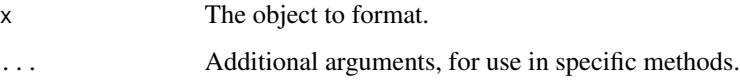

# Value

A character vector that provides a "compact representation" of x. This character vector is typically used by print.data.frame to display the columns of a data.frame object. See ?base:[:print.data.frame](#page-0-0) for more information.

### See Also

- base:: format for the default format method.
- [showMethods](#page-0-0) for displaying a summary of the methods defined for a given generic function.
- [selectMethod](#page-0-0) for getting the definition of a specific method.
- [BiocGenerics](#page-2-1) for a summary of all the generics defined in the BiocGenerics package.

#### Examples

```
format
showMethods("format")
selectMethod("format", "ANY") # the default method
```
funprog *Common higher-order functions in functional programming languages*

# <span id="page-26-1"></span>Description

Reduce uses a binary function to successively combine the elements of a given list-like or vector-like object and a possibly given initial value. Filter extracts the elements of a list-like or vector-like object for which a predicate (logical) function gives true. Find and Position give the first or last such element and its position in the object, respectively. Map applies a function to the corresponding elements of given list-like or vector-like objects.

NOTE: This man page is for the Reduce, Filter, Find, Map and Position *S4 generic functions* defined in the BiocGenerics package. See ?base:: Reduce for the default methods (defined in the base package). Bioconductor packages can define specific methods for objects (typically list-like or vector-like) not supported by the default methods.

#### 28 funprog

# Usage

```
Reduce(f, x, init, right=FALSE, accumulate=FALSE)
Filter(f, x)
Find(f, x, right=FALSE, nomatch=NULL)
Map(f, \ldots)Position(f, x, right=FALSE, nomatch=NA_integer_)
```
# Arguments

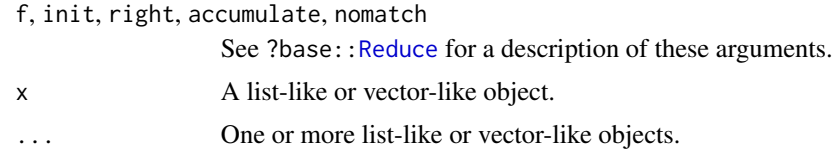

# Value

See ?base:[:Reduce](#page-26-1) for the value returned by the default methods.

Specific methods defined in Bioconductor packages should behave as consistently as possible with the default methods.

# See Also

- base:: Reduce for the default Reduce, Filter, Find, Map and Position methods.
- [showMethods](#page-0-0) for displaying a summary of the methods defined for a given generic function.
- [selectMethod](#page-0-0) for getting the definition of a specific method.
- [Reduce,List-method](#page-0-0) in the S4Vectors package for an example of a specific Reduce method (defined for [List](#page-0-0) objects).
- [BiocGenerics](#page-2-1) for a summary of all the generics defined in the BiocGenerics package.

```
Reduce # note the dispatch on the 'x' arg only
showMethods("Reduce")
selectMethod("Reduce", "ANY") # the default method
Filter # note the dispatch on the 'x' arg only
showMethods("Filter")
selectMethod("Filter", "ANY") # the default method
Find # note the dispatch on the 'x' arg only
showMethods("Find")
selectMethod("Find", "ANY") # the default method
Map # note the dispatch on the '...' arg only
showMethods("Map")
selectMethod("Map", "ANY") # the default method
Position # note the dispatch on the 'x' arg only
```

```
showMethods("Position")
selectMethod("Position", "ANY") # the default method
```
<span id="page-28-1"></span>get *Return the value of a named object*

# <span id="page-28-2"></span>Description

Search for an object with a given name and return it.

NOTE: This man page is for the get and mget *S4 generic functions* defined in the BiocGenerics package. See ?base:[:get](#page-28-1) for the default methods (defined in the base package). Bioconductor packages can define specific methods for objects (list-like or environment-like) not supported by the default methods.

# Usage

```
get(x, pos=-1, envir=as.environment(pos), mode="any", inherits=TRUE)
mget(x, envir, mode="any", ifnotfound, inherits=FALSE)
```
# Arguments

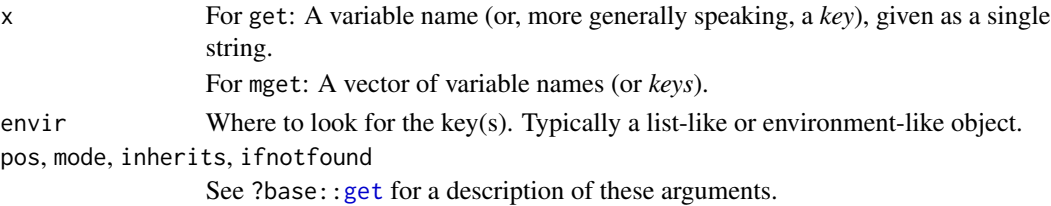

# Details

See ?base::  $get$  for details about the default methods.

#### Value

For get: The value corresponding to the specified key.

For mget: The list of values corresponding to the specified keys. The returned list must have one element per key, and in the same order as in x.

See ?base:: get for the value returned by the default methods.

- base:: get for the default get and mget methods.
- [showMethods](#page-0-0) for displaying a summary of the methods defined for a given generic function.
- [selectMethod](#page-0-0) for getting the definition of a specific method.
- [get,ANY,Bimap,missing-method](#page-0-0) in the AnnotationDbi package for an example of a specific get method (defined for [Bimap](#page-0-0) objects).
- [BiocGenerics](#page-2-1) for a summary of all the generics defined in the BiocGenerics package.

# Examples

```
get # note the dispatch on the 'x', 'pos' and 'envir' args only
showMethods("get")
selectMethod("get", c("ANY", "ANY", "ANY")) # the default method
mget # note the dispatch on the 'x' and 'envir' args only
showMethods("mget")
selectMethod("mget", c("ANY", "ANY")) # the default method
```
<span id="page-29-1"></span>grep *Pattern Matching and Replacement*

#### <span id="page-29-2"></span>Description

Search for matches to argument 'pattern' within each element of a character vector.

NOTE: This man page is for the grep and grepl *S4 generic functions* defined in the BiocGenerics package. See ?base:[:grep](#page-29-1) for the default methods (defined in the base package). Bioconductor packages can define specific methods for objects not supported by the default method.

# Usage

```
grep(pattern, x, ignore.case = FALSE, perl = FALSE, value = FALSE,
          fixed = FALSE, useBytes = FALSE, invert = FALSE)
grepl(pattern, x, ignore.case = FALSE, perl = FALSE,
          fixed = FALSE, useBytes = FALSE)
```
#### Arguments

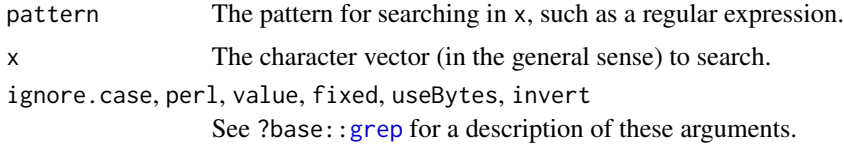

#### Value

See ?base:[:grep](#page-29-1) for the value returned by the default method.

Specific methods defined in Bioconductor packages should behave as consistently as possible with the default method.

- base:[:grep](#page-29-1) for the default grep and grepl methods.
- [showMethods](#page-0-0) for displaying a summary of the methods defined for a given generic function.
- [selectMethod](#page-0-0) for getting the definition of a specific method.
- [BiocGenerics](#page-2-1) for a summary of all the generics defined in the BiocGenerics package.

<span id="page-29-0"></span>

#### <span id="page-30-0"></span>image 31 and 32 and 32 and 32 and 33 and 33 and 33 and 33 and 33 and 33 and 34 and 34 and 34 and 35 and 35 and 35 and 36 and 36 and 36 and 36 and 36 and 36 and 36 and 36 and 36 and 36 and 36 and 36 and 36 and 36 and 36 and

#### Examples

```
grep # note the dispatch on 'pattern' and 'x' args only
showMethods("grep")
selectMethod("grep", "ANY") # the default method
```
<span id="page-30-1"></span>image *Display a color image*

# Description

Creates a grid of colored or gray-scale rectangles with colors corresponding to the values in z. This can be used to display three-dimensional or spatial data aka *images*.

NOTE: This man page is for the image *S4 generic function* defined in the BiocGenerics package. See ?graphics:[:image](#page-30-1) for the default method (defined in the graphics package). Bioconductor packages can define specific methods for objects not supported by the default method.

# Usage

 $image(x, \ldots)$ 

# Arguments

x, ... See ?graphics:[:image](#page-30-1).

### Details

See ?graphics:: image for the details.

Specific methods defined in Bioconductor packages should behave as consistently as possible with the default method.

- graphics:[:image](#page-30-1) for the default image method.
- [showMethods](#page-0-0) for displaying a summary of the methods defined for a given generic function.
- [selectMethod](#page-0-0) for getting the definition of a specific method.
- [image,AffyBatch-method](#page-0-0) in the affy package for an example of a specific image method (defined for [AffyBatch](#page-0-0) objects).
- [BiocGenerics](#page-2-1) for a summary of all the generics defined in the BiocGenerics package.

Examples

```
image
showMethods("image")
selectMethod("image", "ANY") # the default method
library(affy)
showMethods("image")
## The image() method for AffyBatch objects:
selectMethod("image", "AffyBatch")
```
<span id="page-31-1"></span>

IQR *The Interquartile Range*

# Description

Compute the interquartile range for a vector.

NOTE: This man page is for the IQR *S4 generic function* defined in the BiocGenerics package. See ?stats:[:IQR](#page-31-1) for the default method (defined in the stats package). Bioconductor packages can define specific methods for objects not supported by the default method.

#### Usage

 $IQR(x, na.rm = FALSE, type = 7)$ 

# **Arguments**

x, na.rm, type See ?stats:[:IQR](#page-31-1).

#### Value

See ?stats:: IQR for the value returned by the default method.

Specific methods defined in Bioconductor packages should behave as consistently as possible with the default method.

# See Also

- stats:: IQR for the default IQR method.
- [showMethods](#page-0-0) for displaying a summary of the methods defined for a given generic function.
- [selectMethod](#page-0-0) for getting the definition of a specific method.
- [BiocGenerics](#page-2-1) for a summary of all the generics defined in the BiocGenerics package.

# Examples

```
IQR
showMethods("IQR")
selectMethod("IQR", "ANY") # the default method
```
<span id="page-31-0"></span> $32$   $IQR$ 

<span id="page-32-1"></span><span id="page-32-0"></span>

Test if a vector-like object is not sorted, without the cost of sorting it.

NOTE: This man page is for the is.unsorted *S4 generic function* defined in the BiocGenerics package. See ?base:[:is.unsorted](#page-32-1) for the default method (defined in the **base** package). Bioconductor packages can define specific methods for objects (typically vector-like) not supported by the default method.

# Usage

```
is.unsorted(x, na.rm=FALSE, strictly=FALSE, ...)
```
# Arguments

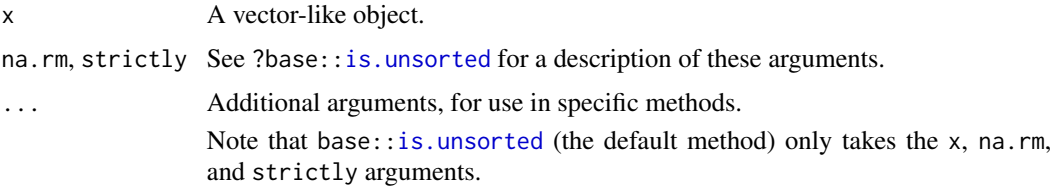

# Value

See ?base:: is.unsorted for the value returned by the default method.

Specific methods defined in Bioconductor packages should behave as consistently as possible with the default method.

#### Note

# TO DEVELOPERS:

The is.unsorted method for specific vector-like objects should adhere to the same underlying order used by the [order](#page-41-1), [sort](#page-58-1), and [rank](#page-49-1) methods for the same objects.

- base:[:is.unsorted](#page-32-1) for the default is.unsorted method.
- [showMethods](#page-0-0) for displaying a summary of the methods defined for a given generic function.
- [selectMethod](#page-0-0) for getting the definition of a specific method.
- [is.unsorted,GenomicRanges-method](#page-0-0) in the GenomicRanges package for an example of a specific is.unsorted method (defined for [GenomicRanges](#page-0-0) objects).
- [BiocGenerics](#page-2-1) for a summary of all the generics defined in the BiocGenerics package.

<span id="page-33-0"></span>34 lapply

# Examples

```
is.unsorted # note the dispatch on the 'x' arg only
showMethods("is.unsorted")
selectMethod("is.unsorted", "ANY") # the default method
```
<span id="page-33-1"></span>lapply *Apply a function over a list-like or vector-like object*

### <span id="page-33-2"></span>Description

lapply returns a list of the same length as X, each element of which is the result of applying FUN to the corresponding element of X.

sapply is a user-friendly version and wrapper of lapply by default returning a vector, matrix or, if simplify="array", an array if appropriate, by applying simplify2array(). sapply(x, f, simplify=FALSE, USE.NAMES=FALSE) is the same as lapply(x, f).

NOTE: This man page is for the lapply and sapply *S4 generic functions* defined in the Bioc-Generics package. See ?base:[:lapply](#page-33-1) for the default methods (defined in the base package). Bioconductor packages can define specific methods for objects (typically list-like or vector-like) not supported by the default methods.

#### Usage

 $l$ apply(X, FUN,  $\ldots$ ) sapply(X, FUN, ..., simplify=TRUE, USE.NAMES=TRUE)

# Arguments

X A list-like or vector-like object. FUN, ..., simplify, USE.NAMES See ?base::Lapply for a description of these arguments.

#### Value

See ?base:: lapply for the value returned by the default methods.

Specific methods defined in Bioconductor packages should behave as consistently as possible with the default methods. In particular, lapply and sapply(simplify=FALSE) should always return a list.

- base:[:lapply](#page-33-1) for the default lapply and sapply methods.
- [showMethods](#page-0-0) for displaying a summary of the methods defined for a given generic function.
- [selectMethod](#page-0-0) for getting the definition of a specific method.
- [lapply,List-method](#page-0-0) in the S4Vectors package for an example of a specific lapply method (defined for [List](#page-0-0) objects).
- [BiocGenerics](#page-2-1) for a summary of all the generics defined in the BiocGenerics package.

<span id="page-34-0"></span> $m$ ad  $35$ 

# Examples

```
lapply # note the dispatch on the 'X' arg only
showMethods("lapply")
selectMethod("lapply", "ANY") # the default method
sapply # note the dispatch on the 'X' arg only
showMethods("sapply")
selectMethod("sapply", "ANY") # the default method
```
# <span id="page-34-1"></span>mad *Median Absolute Deviation*

#### Description

Compute the median absolute deviation for a vector, dispatching only on the first argument, x.

NOTE: This man page is for the mad *S4 generic function* defined in the BiocGenerics package. See ?stats:[:mad](#page-34-1) for the default method (defined in the stats package). Bioconductor packages can define specific methods for objects not supported by the default method.

# Usage

```
mad(x, center = median(x), constant = 1.4826,na.rm = FALSE, low = FALSE, high = FALSE)
```
#### Arguments

x, center, constant, na.rm, low, high See ?stats:[:mad](#page-34-1).

# Value

See ?stats:[:mad](#page-34-1) for the value returned by the default method.

Specific methods defined in Bioconductor packages should behave as consistently as possible with the default method.

# See Also

- stats: : mad for the default mad method.
- [showMethods](#page-0-0) for displaying a summary of the methods defined for a given generic function.
- [selectMethod](#page-0-0) for getting the definition of a specific method.
- [BiocGenerics](#page-2-1) for a summary of all the generics defined in the BiocGenerics package.

```
mad
showMethods("mad")
selectMethod("mad", "ANY") # the default method
```
<span id="page-35-1"></span><span id="page-35-0"></span>

mapply is a multivariate version of [sapply](#page-33-2). mapply applies FUN to the first elements of each ... argument, the second elements, the third elements, and so on. Arguments are recycled if necessary.

NOTE: This man page is for the mapply *S4 generic function* defined in the BiocGenerics package. See ?base:[:mapply](#page-35-1) for the default method (defined in the **base** package). Bioconductor packages can define specific methods for objects (typically list-like or vector-like) not supported by the default methods.

#### Usage

```
mapply(FUN, ..., MoreArgs=NULL, SIMPLIFY=TRUE, USE.NAMES=TRUE)
```
#### Arguments

FUN, MoreArgs, SIMPLIFY, USE.NAMES

See ?base:[:mapply](#page-35-1) for a description of these arguments.

... One or more list-like or vector-like objects of strictly positive length, or all of zero length.

#### Value

See ?base:: mapply for the value returned by the default method.

Specific methods defined in Bioconductor packages should behave as consistently as possible with the default method.

# See Also

- base:: mapply for the default mapply method.
- [showMethods](#page-0-0) for displaying a summary of the methods defined for a given generic function.
- [selectMethod](#page-0-0) for getting the definition of a specific method.
- [BiocGenerics](#page-2-1) for a summary of all the generics defined in the BiocGenerics package.

```
mapply # note the dispatch on the '...' arg only
showMethods("mapply")
selectMethod("mapply", "ANY") # the default method
```
<span id="page-36-0"></span>

match returns a vector of the positions of (first) matches of its first argument in its second.

%in% is a binary operator that returns a logical vector of the length of its left operand indicating if the elements in it have a match or not.

NOTE: This man page is for the match and %in% *S4 generic functions* defined in the BiocGenerics package. See ?base:[:match](#page-36-0) for the default methods (defined in the base package). Bioconductor packages can define specific methods for objects (typically vector-like) not supported by the default methods.

## Usage

```
match(x, table, nomatch=NA_integer_, incomparables=NULL, ...)
```
x %in% table

## **Arguments**

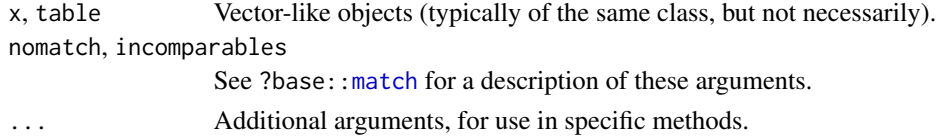

## Value

The same as the default methods (see ?base:[:match](#page-36-0) for the value returned by the default methods).

Specific methods defined in Bioconductor packages should behave as consistently as possible with the default methods.

#### Note

The default base: match method (defined in the **base** package) doesn't have the ... argument. We've added it to the generic function defined in the **BiocGenerics** package in order to allow specific methods to support additional arguments if needed.

#### See Also

- base:: match for the default match and %in% methods.
- [showMethods](#page-0-0) for displaying a summary of the methods defined for a given generic function.
- [selectMethod](#page-0-0) for getting the definition of a specific method.
- match, Hits, Hits-method and %in%, Rle, ANY-method in the **S4Vectors** package for examples of specific match and %in% methods (defined for [Hits](#page-0-0) and [Rle](#page-0-0) objects, respectively).
- [BiocGenerics](#page-2-0) for a summary of all the generics defined in the BiocGenerics package.

38 mean mean with the contract of the contract of the contract of the contract of the contract of the contract of the contract of the contract of the contract of the contract of the contract of the contract of the contract

## Examples

```
match # note the dispatch on the 'x' and 'table' args only
showMethods("match")
`selectMethod("match", c("ANY", "ANY")) # the default method
 howMe<br>elect<br>%in%`
showMethods("%in%")
selectMethod("%in%", c("ANY", "ANY")) # the default method
```
<span id="page-37-0"></span>mean *Arithmetic Mean*

## **Description**

Generic function for the (trimmed) arithmetic mean.

NOTE: This man page is for the mean *S4 generic function* defined in the BiocGenerics package. See ?base:[:mean](#page-37-0) for the default method (defined in the **base** package). Bioconductor packages can define specific methods for objects (typically vector-like) not supported by the default method.

## Usage

 $mean(x, \ldots)$ 

### Arguments

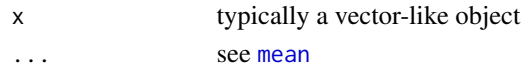

#### Value

See ?base:: mean for the value returned by the default method.

Specific methods defined in Bioconductor packages will typically return an object of the same class as the input object.

## See Also

- base:: mean for the default mean method.
- [showMethods](#page-0-0) for displaying a summary of the methods defined for a given generic function.
- [selectMethod](#page-0-0) for getting the definition of a specific method.
- [mean,Rle-method](#page-0-0) in the S4Vectors package for an example of a specific mean method (defined for [Rle](#page-0-0) objects).
- [BiocGenerics](#page-2-0) for a summary of all the generics defined in the BiocGenerics package.

```
mean
showMethods("mean")
selectMethod("mean", "ANY") # the default method
```
A generic function which normalizes an object containing microarray data or other data. Normalization is intended to remove from the intensity measures any systematic trends which arise from the microarray technology rather than from differences between the probes or between the target RNA samples hybridized to the arrays.

### Usage

```
normalize(object, ...)
```
#### Arguments

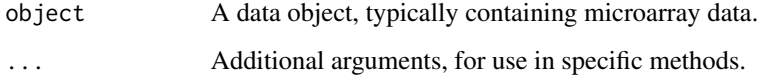

#### Value

An object containing the normalized data.

## See Also

- [showMethods](#page-0-0) for displaying a summary of the methods defined for a given generic function.
- [selectMethod](#page-0-0) for getting the definition of a specific method.
- [normalize,AffyBatch-method](#page-0-0) in the affy package and [normalize,MSnExp-method](#page-0-0) in the MSnbase package for examples of specific normalize methods (defined for [AffyBatch](#page-0-0) and [MSnExp](#page-0-0) objects, respectively).
- [BiocGenerics](#page-2-0) for a summary of all the generics defined in the BiocGenerics package.

```
normalize
showMethods("normalize")
library(affy)
showMethods("normalize")
```

```
selectMethod("normalize", "AffyBatch")
```
<span id="page-39-1"></span><span id="page-39-0"></span>Return the number of rows or columns present in an array-like object.

NOTE: This man page is for the nrow, ncol, NROW and NCOL *S4 generic functions* defined in the BiocGenerics package. See ?base:[:nrow](#page-39-0) for the default methods (defined in the base package). Bioconductor packages can define specific methods for objects (typically matrix- or array-like) not supported by the default methods.

#### Usage

nrow(x) ncol(x) NROW(x) NCOL(x)

## Arguments

x A matrix- or array-like object.

#### Value

A single integer or NULL.

Specific methods defined in Bioconductor packages should behave as consistently as possible with the default methods.

# See Also

- base:: nrow for the default nrow, ncol, NROW and NCOL methods.
- [showMethods](#page-0-0) for displaying a summary of the methods defined for a given generic function.
- [selectMethod](#page-0-0) for getting the definition of a specific method.
- [nrow,DataFrame-method](#page-0-0) in the S4Vectors package for an example of a specific nrow method (defined for [DataFrame](#page-0-0) objects).
- [BiocGenerics](#page-2-0) for a summary of all the generics defined in the BiocGenerics package.

```
nrow
showMethods("nrow")
selectMethod("nrow", "ANY") # the default method
ncol
showMethods("ncol")
selectMethod("ncol", "ANY") # the default method
```
#### Ontology and the contract of the contract of the contract of the contract of the contract of the contract of the contract of the contract of the contract of the contract of the contract of the contract of the contract of t

```
NROW
showMethods("NROW")
selectMethod("NROW", "ANY") # the default method
NCOL
showMethods("NCOL")
selectMethod("NCOL", "ANY") # the default method
```
Ontology *Generic Ontology getter*

# Description

Get the Ontology of an object.

## Usage

Ontology(object)

## Arguments

object An object with an Ontology.

# See Also

- [showMethods](#page-0-0) for displaying a summary of the methods defined for a given generic function.
- [selectMethod](#page-0-0) for getting the definition of a specific method.
- [Ontology,GOTerms-method](#page-0-0) in the AnnotationDbi package for an example of a specific Ontology method (defined for [GOTerms](#page-0-0) objects).
- [BiocGenerics](#page-2-0) for a summary of all the generics defined in the BiocGenerics package.

```
Ontology
showMethods("Ontology")
library(AnnotationDbi)
showMethods("Ontology")
selectMethod("Ontology", "GOTerms")
```
<span id="page-41-0"></span>

order returns a permutation which rearranges its first argument into ascending or descending order, breaking ties by further arguments.

NOTE: This man page is for the order *S4 generic function* defined in the BiocGenerics package. See ?base:[:order](#page-41-0) for the default method (defined in the **base** package). Bioconductor packages can define specific methods for objects (typically vector-like) not supported by the default method.

#### Usage

order(..., na.last=TRUE, decreasing=FALSE, method=c("auto", "shell", "radix"))

#### Arguments

... One or more vector-like objects, all of the same length.

na.last, decreasing, method

See ?base:[:order](#page-41-0) for a description of these arguments.

#### Value

The default method (see ?base:[:order](#page-41-0)) returns an integer vector of length N where N is the common length of the input objects. This integer vector represents a permutation of N elements and can be used to rearrange the first argument in ... into ascending or descending order (by subsetting it).

Specific methods defined in Bioconductor packages should also return an integer vector representing a permutation of N elements.

#### **Note**

#### TO DEVELOPERS:

Specific order methods should preferably be made "stable" for consistent behavior across platforms and consistency with base::order(). Note that C qsort() is *not* "stable" so order methods that use qsort() at the C-level need to ultimately break ties by position, which can easily be done by adding a little extra code at the end of the comparison function passed to qsort().

order(x, decreasing=TRUE) is *not* always equivalent to rev(order(x)).

[order](#page-41-0), [sort](#page-58-0), and [rank](#page-49-0) methods for specific vector-like objects should adhere to the same underlying order that should be conceptually defined as a binary relation on the set of all possible vector values. For completeness, this binary relation should also be incarnated by  $a \leq$  method.

# organism\_species 43

## See Also

- base:: order for the default order method.
- [showMethods](#page-0-0) for displaying a summary of the methods defined for a given generic function.
- [selectMethod](#page-0-0) for getting the definition of a specific method.
- [order,IntegerRanges-method](#page-0-0) in the IRanges package for an example of a specific order method (defined for [IntegerRanges](#page-0-0) objects).
- [BiocGenerics](#page-2-0) for a summary of all the generics defined in the BiocGenerics package.

## Examples

```
order
showMethods("order")
selectMethod("order", "ANY") # the default method
```
organism\_species *Organism and species accessors*

## Description

Get or set the organism and/or species of an object.

#### Usage

```
organism(object)
organism(object) <- value
species(object)
```
species(object) <- value

# Arguments

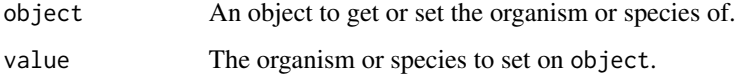

#### Value

organism should return the *scientific name* (i.e. genus and species, or genus and species and subspecies) of the organism. Preferably in the format "Genus species" (e.g. "Homo sapiens") or "Genus species subspecies" (e.g. "Homo sapiens neanderthalensis").

species should of course return the species of the organism. Unfortunately there is a long history of misuse of this accessor in Bioconductor so its usage is now discouraged (starting with BioC 3.1).

# Note

## TO DEVELOPERS:

species has been historically misused in many places in Bioconductor and is redundant with organism. So implementing the species accessor is now discouraged (starting with BioC 3.1). The organism accessor (returning the *scientific name*) should be implemented instead.

#### See Also

- [http://bioconductor.org/packages/release/BiocViews.html#\\_\\_\\_Organism](http://bioconductor.org/packages/release/BiocViews.html#___Organism) for browsing the annotation packages currently available in Bioconductor by organism.
- [showMethods](#page-0-0) for displaying a summary of the methods defined for a given generic function.
- [selectMethod](#page-0-0) for getting the definition of a specific method.
- [organism,character-method](#page-0-0) and [organism,chromLocation-method](#page-0-0) in the annotate package for examples of specific organism methods (defined for character and [chromLocation](#page-0-0) objects).
- [species,AnnotationDb-method](#page-0-0) in the AnnotationDbi package for an example of a specific species method (defined for [AnnotationDb](#page-0-0) objects).
- [BiocGenerics](#page-2-0) for a summary of all the generics defined in the BiocGenerics package.

```
## organism() getter:
organism
showMethods("organism")
library(annotate)
showMethods("organism")
selectMethod("organism", "character")
selectMethod("organism", "chromLocation")<br>## organism() setter:<br>`organism<-`
## organism() setter:
showMethods("organism<-")
## species() getter:
species
showMethods("species")
library(AnnotationDbi)
selectMethod("species", "AnnotationDb")<br>## species() setter:<br>`species<-`
## species() setter:
showMethods("species<-")
```
paste the contract of the contract of the contract of the contract of the contract of the contract of the contract of the contract of the contract of the contract of the contract of the contract of the contract of the cont

<span id="page-44-0"></span>

#### **Description**

paste concatenates vectors of strings or vector-like objects containing strings.

NOTE: This man page is for the paste *S4 generic function* defined in the BiocGenerics package. See ?base:[:paste](#page-44-0) for the default method (defined in the base package). Bioconductor packages can define specific methods for objects (typically vector-like objects containing strings) not supported by the default method.

# Usage

paste(..., sep=" ", collapse=NULL, recycle0=FALSE)

## Arguments

... One or more vector-like objects containing strings. sep, collapse, recycle0

See ?base:[:paste](#page-44-0) for a description of these arguments.

#### Value

See ?base:: paste for the value returned by the default method.

Specific methods defined in Bioconductor packages will typically return an object of the same class as the input objects.

## See Also

- base:: paste for the default paste method.
- [showMethods](#page-0-0) for displaying a summary of the methods defined for a given generic function.
- [selectMethod](#page-0-0) for getting the definition of a specific method.
- [paste,Rle-method](#page-0-0) in the S4Vectors package for an example of a specific paste method (defined for [Rle](#page-0-0) objects).
- [BiocGenerics](#page-2-0) for a summary of all the generics defined in the BiocGenerics package.

```
paste
showMethods("paste")
selectMethod("paste", "ANY") # the default method
```
<span id="page-45-0"></span>Get or set the path of an object.

#### Usage

```
path(object, ...)
path(object, ...) <- value
basename(path, ...)
basename(path, ...) <- value
dirname(path, ...)
dirname(path, ...) <- value
## The purpose of the following methods is to make the basename() and
## dirname() getters work out-of-the-box on any object for which the
## path() getter works.
## S4 method for signature 'ANY'
basename(path, ...)
## S4 method for signature 'ANY'
dirname(path, ...)
## The purpose of the following replacement methods is to make the
## basename() and dirname() setters work out-of-the-box on any object
## for which the path() getter and setter work.
## S4 replacement method for signature 'character'
basename(path, ...) <- value
## S4 replacement method for signature 'ANY'
basename(path, ...) <- value
## S4 replacement method for signature 'character'
dirname(path, ...) <- value
## S4 replacement method for signature 'ANY'
dirname(path, ...) <- value
```
#### Arguments

object An object containing paths. Even though it will typically contain a single path, object can actually contain an arbitrary number of paths.

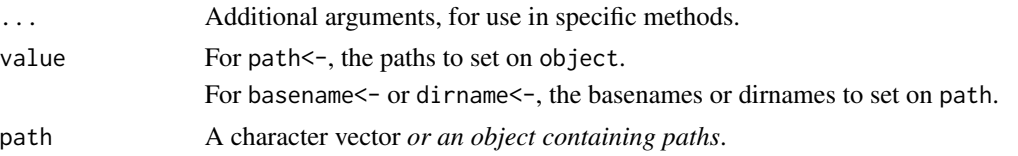

## Value

A character vector for path(object), basename(path), and dirname(path). Typically of length 1 but not necessarily. Possibly with names on it for path(object).

#### See Also

- base:[:basename](#page-45-0) for the functions the basename and dirname generics are based on.
- [showMethods](#page-0-0) for displaying a summary of the methods defined for a given generic function.
- [selectMethod](#page-0-0) for getting the definition of a specific method.
- [path,RsamtoolsFile-method](#page-0-0) in the Rsamtools package for an example of a specific path method (defined for [RsamtoolsFile](#page-0-0) objects).
- [BiocGenerics](#page-2-0) for a summary of all the generics defined in the BiocGenerics package.

```
## ---------------------------------------------------------------------
## GENERIC FUNCTIONS AND DEFAULT METHODS
## ---------------------------------------------------------------------
path
`showMethods("path")
 ath<br>howMeth<br>path<-`
showMethods("path<-")
basename
`showMethods("basename")
 asename<br>howMethods<mark>(</mark><br>basename<-`
showMethods("basename<-")
dirname
`showMethods("dirname")
 irname<br>howMetho<br>dirname`
showMethods("dirname<-")
## Default basename() and dirname() getters:
selectMethod("basename", "ANY")
selectMethod("dirname", "ANY")
## Default basename() and dirname() setters:
selectMethod("basename<-", "character")
```
#### 48 plotMA

```
selectMethod("basename<-", "ANY")
selectMethod("dirname<-", "character")
selectMethod("dirname<-", "ANY")
## ---------------------------------------------------------------------
## OBJECTS CONTAINING PATHS
## ---------------------------------------------------------------------
## Let's define a simple class to represent objects that contain paths:
setClass("A", slots=c(stuff="ANY", path="character"))
a <- new("A", stuff=runif(5),
              path=c(one="path/to/file1", two="path/to/file2"))
## path() getter:
setMethod("path", "A", function(object) object@path)
path(a)
## Because the path() getter works on 'a', now the basename() and
## dirname() getters also work:
basename(a)
dirname(a)
## path() setter:
setReplaceMethod("path", "A",
    function(object, ..., value)
    {
        if (length(list(...)) != 0L) {
            dots <- match.call(expand.dots=FALSE)[[3L]]
            stop(BiocGenerics:::unused_arguments_msg(dots))
        }
        object@path <- value
        object
   }
)
a <- new("A", stuff=runif(5))
path(a) <- c(one="path/to/file1", two="path/to/file2")
path(a)
## Because the path() getter and setter work on 'a', now the basename()
## and dirname() setters also work:
basename(a) <- toupper(basename(a))
path(a)
dirname(a) <- "~/MyDataFiles"
path(a)
```
<span id="page-47-0"></span>plotMA *MA-plot: plot differences versus averages for high-throughput data*

#### plotPCA 49

## Description

A generic function which produces an MA-plot for an object containing microarray, RNA-Seq or other data.

# Usage

```
plotMA(object, ...)
```
### Arguments

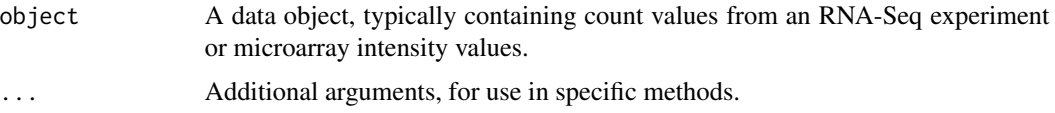

# Value

Undefined. The function exists for its side effect, producing a plot.

## See Also

- [showMethods](#page-0-0) for displaying a summary of the methods defined for a given generic function.
- [selectMethod](#page-0-0) for getting the definition of a specific method.
- [plotMA](#page-47-0) in the limma package for a function with the same name that is not dispatched through this generic function.
- [BiocGenerics](#page-2-0) for a summary of all the generics defined in the BiocGenerics package.

## Examples

```
showMethods("plotMA")
suppressWarnings(
 if(require("DESeq2"))
    example("plotMA", package="DESeq2", local=TRUE)
)
```

```
plotPCA PCA-plot: Principal Component Analysis plot
```
# Description

A generic function which produces a PCA-plot.

## Usage

plotPCA(object, ...)

#### **Arguments**

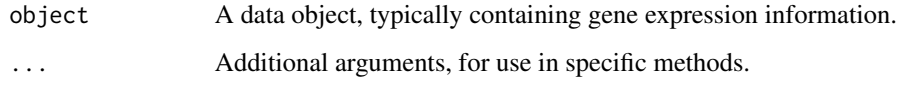

# Value

Undefined. The function exists for its side effect, producing a plot.

## See Also

- [showMethods](#page-0-0) for displaying a summary of the methods defined for a given generic function.
- [selectMethod](#page-0-0) for getting the definition of a specific method.
- [plotPCA](#page-48-0) in the DESeq2 package for an example method that uses this generic.
- [BiocGenerics](#page-2-0) for a summary of all the generics defined in the BiocGenerics package.

## Examples

showMethods("plotPCA")

```
suppressWarnings(
 if(require("DESeq2"))
   example("plotPCA", package="DESeq2", local=TRUE)
)
```
<span id="page-49-0"></span>rank *Ranks the values in a vector-like object*

## Description

Returns the ranks of the values in a vector-like object. Ties (i.e., equal values) and missing values can be handled in several ways.

NOTE: This man page is for the rank *S4 generic function* defined in the BiocGenerics package. See ?base:[:rank](#page-49-0) for the default method (defined in the **base** package). Bioconductor packages can define specific methods for objects not supported by the default method.

#### Usage

```
rank(x, na.last=TRUE,
     ties.method=c("average", "first", "last", "random", "max", "min"),
     ...)
```
#### rank 51

## Arguments

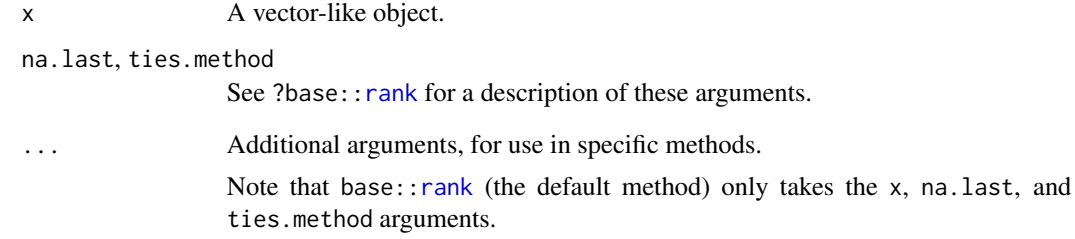

#### Value

See ?base:: rank for the value returned by the default method.

Specific methods defined in Bioconductor packages should behave as consistently as possible with the default method.

#### Note

TO DEVELOPERS:

See note in ?BiocGenerics:: order about "stable" order.

[order](#page-41-0), [sort](#page-58-0), and [rank](#page-49-0) methods for specific vector-like objects should adhere to the same underlying order that should be conceptually defined as a binary relation on the set of all possible vector values. For completeness, this binary relation should also be incarnated by  $a \le$  method.

## See Also

- base:: rank for the default rank method.
- [showMethods](#page-0-0) for displaying a summary of the methods defined for a given generic function.
- [selectMethod](#page-0-0) for getting the definition of a specific method.
- [rank,Vector-method](#page-0-0) in the S4Vectors package for an example of a specific rank method (defined for [Vector](#page-0-0) objects).
- [BiocGenerics](#page-2-0) for a summary of all the generics defined in the BiocGenerics package.

```
rank # note the dispatch on the 'x' arg only
showMethods("rank")
selectMethod("rank", "ANY") # the default method
```
<span id="page-51-0"></span>

relist is a generic function with a few methods in order to allow easy inversion of unlist $(x)$ .

NOTE: This man page is for the relist *S4 generic function* defined in the BiocGenerics package. See ?utils:[:relist](#page-51-0) for the default method (defined in the utils package). Bioconductor packages can define specific methods for objects not supported by the default method.

#### Usage

relist(flesh, skeleton)

## Arguments

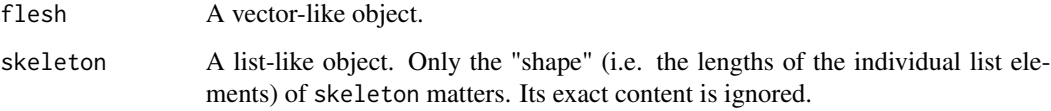

## Value

A list-like object with the same "shape" as skeleton and that would give flesh back if unlist()ed.

## See Also

- utils:[:relist](#page-51-0) for the default relist method.
- [showMethods](#page-0-0) for displaying a summary of the methods defined for a given generic function.
- [selectMethod](#page-0-0) for getting the definition of a specific method.
- [relist,ANY,List-method](#page-0-0) in the IRanges package for an example of a specific relist method (defined for when skeleton is a [List](#page-0-0) object).
- [BiocGenerics](#page-2-0) for a summary of all the generics defined in the BiocGenerics package.

```
relist
showMethods("relist")
selectMethod("relist", c("ANY", "ANY")) # the default method
```
<span id="page-52-0"></span>rep.int replicates the elements in x.

NOTE: This man page is for the rep.int *S4 generic function* defined in the BiocGenerics package. See ?base:[:rep.int](#page-52-0) for the default method (defined in the **base** package). Bioconductor packages can define specific methods for objects (typically vector-like) not supported by the default method.

#### Usage

rep.int(x, times)

#### Arguments

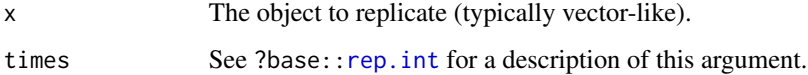

#### Value

See ?base:: rep. int for the value returned by the default method.

Specific methods defined in Bioconductor packages will typically return an object of the same class as the input object.

### See Also

- base:[:rep.int](#page-52-0) for the default rep.int, intersect, and setdiff methods.
- [showMethods](#page-0-0) for displaying a summary of the methods defined for a given generic function.
- [selectMethod](#page-0-0) for getting the definition of a specific method.
- [rep.int,Rle-method](#page-0-0) in the S4Vectors package for an example of a specific rep.int method (defined for [Rle](#page-0-0) objects).
- [BiocGenerics](#page-2-0) for a summary of all the generics defined in the BiocGenerics package.

```
rep.int
showMethods("rep.int")
selectMethod("rep.int", "ANY") # the default method
```
<span id="page-53-0"></span>

residuals is a generic function which extracts model residuals from objects returned by modeling functions.

NOTE: This man page is for the residuals *S4 generic function* defined in the BiocGenerics package. See ?stats:[:residuals](#page-53-0) for the default method (defined in the stats package). Bioconductor packages can define specific methods for objects not supported by the default method.

#### Usage

```
residuals(object, ...)
```
## Arguments

object, ... See ?stats:[:residuals](#page-53-0).

#### Value

Residuals extracted from the object object.

## See Also

- stats:[:residuals](#page-53-0) for the default residuals method.
- [showMethods](#page-0-0) for displaying a summary of the methods defined for a given generic function.
- [selectMethod](#page-0-0) for getting the definition of a specific method.
- [residuals,PLMset-method](#page-0-0) in the affyPLM package for an example of a specific residuals method (defined for [PLMset](#page-0-0) objects).
- [BiocGenerics](#page-2-0) for a summary of all the generics defined in the BiocGenerics package.

```
residuals
showMethods("residuals")
selectMethod("residuals", "ANY") # the default method
```
<span id="page-54-0"></span>

Get or set the row or column names of a matrix-like object.

NOTE: This man page is for the rownames, `rownames<-`, colnames, and `colnames<-`  $S4$ *generic functions* defined in the BiocGenerics package. See ?base:[:rownames](#page-54-0) for the default methods (defined in the base package). Bioconductor packages can define specific methods for objects (typically matrix-like) not supported by the default methods.

#### Usage

```
rownames(x, do.NULL=TRUE, prefix="row")
rownames(x) <- value
colnames(x, do.NULL=TRUE, prefix="col")
colnames(x) <- value
```
#### Arguments

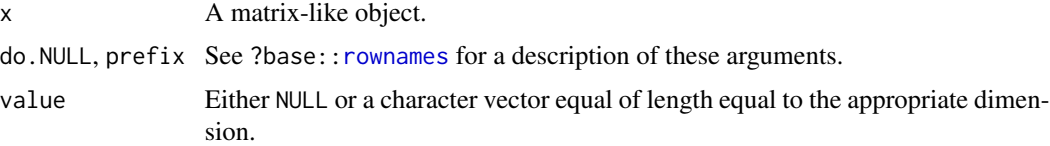

#### Value

The getters will return NULL or a character vector of length  $nrow(x)$  $nrow(x)$  for rownames and length  $ncol(x)$  $ncol(x)$  for colnames $(x)$ .

See ?base:[:rownames](#page-54-0) for more information about the default methods, including how the setters are expected to behave.

Specific methods defined in Bioconductor packages should behave as consistently as possible with the default methods.

## See Also

- base:[:rownames](#page-54-0) for the default rownames, `rownames<-`, colnames, and `colnames<-` methods.
- [showMethods](#page-0-0) for displaying a summary of the methods defined for a given generic function.
- [selectMethod](#page-0-0) for getting the definition of a specific method.
- [rownames,DataFrame-method](#page-0-0) in the S4Vectors package for an example of a specific rownames method (defined for [DataFrame](#page-0-0) objects).
- [BiocGenerics](#page-2-0) for a summary of all the generics defined in the BiocGenerics package.

## Examples

```
## rownames() getter:
rownames # note the dispatch on the 'x' arg only
showMethods("rownames")
selectMethod("rownames", "ANY") # the default method<br>## rownames() setter:<br>`rownames<-`
## rownames() setter:
showMethods("rownames<-")
selectMethod("rownames<-", "ANY") # the default method
## colnames() getter:
colnames # note the dispatch on the 'x' arg only
showMethods("colnames")
selectMethod("colnames", "ANY") # the default method
## colnames() setter:
 electMethod<br># colnames(<br>colnames<-`
showMethods("colnames<-")
selectMethod("colnames<-", "ANY") # the default method
```
S3-classes-as-S4-classes *S3 classes as S4 classes*

## Description

Some old-style (aka S3) classes are turned into formally defined (aka S4) classes by the **Bioc-**Generics package. This allows S4 methods defined in Bioconductor packages to use them in their signatures.

#### Details

S3 classes currently turned into S4 classes:

- connection class and subclasses: [connection,](#page-0-0) file, url, gzfile, bzfile, unz, pipe, fifo, sockconn, terminal, textConnection, gzcon. Addtitionally the character\_OR\_connection S4 class is defined as the union of classes character and connection.
- others: [AsIs,](#page-0-0) [dist](#page-0-0)

#### See Also

[setOldClass](#page-0-0) and [setClassUnion](#page-0-0) in the methods package.

Get or set the score value contained in an object.

## Usage

 $score(x, \ldots)$  $score(x, ...) \leftarrow value$ 

#### Arguments

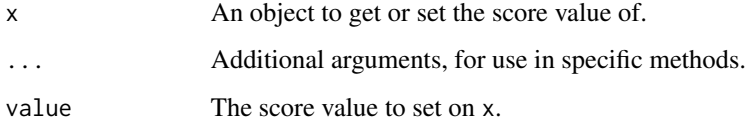

#### See Also

- [showMethods](#page-0-0) for displaying a summary of the methods defined for a given generic function.
- [selectMethod](#page-0-0) for getting the definition of a specific method.
- [score,GenomicRanges-method](#page-0-0) in the GenomicRanges package for an example of a specific score method (defined for [GenomicRanges](#page-0-0) objects).
- [BiocGenerics](#page-2-0) for a summary of all the generics defined in the BiocGenerics package.

```
score
showMethods("score")
 core<br>howMetho<br>score<-`
showMethods("score<-")
library(GenomicRanges)
showMethods("score")
selectMethod("score", "GenomicRanges")
```
<span id="page-57-0"></span>Performs *set* union, intersection and (asymmetric!) difference on two vector-like objects.

NOTE: This man page is for the union, intersect and setdiff *S4 generic functions* defined in the BiocGenerics package. See ?base:[:union](#page-57-0) for the default methods (defined in the base package). Bioconductor packages can define specific methods for objects (typically vector-like) not supported by the default methods.

#### Usage

```
union(x, y, ...)intersect(x, y, ...)
setdiff(x, y, \ldots)
```
## Arguments

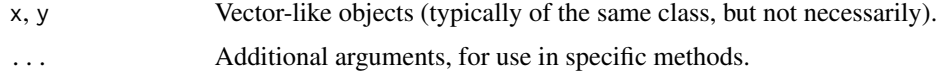

## Value

See ?base:[:union](#page-57-0) for the value returned by the default methods.

Specific methods defined in Bioconductor packages will typically return an object of the same class as the input objects.

#### Note

The default methods (defined in the **base** package) only take 2 arguments. We've added the  $\dots$ argument to the generic functions defined in the **BiocGenerics** package so they can be called with an arbitrary number of effective arguments. For union or intersect, this typically allows Bioconductor packages to define methods that compute the union or intersection of more than 2 objects. However, for setdiff, which is conceptually a binary operation, this typically allows methods to add extra arguments for controlling/altering the behavior of the operation. Like for example the ignore.strand argument supported by the setdiff method for [GenomicRanges](#page-0-0) objects (defined in the **GenomicRanges** package). (Note that the union and intersect methods for those objects also support the ignore.strand argument.)

#### See Also

- base:: union for the default union, intersect, and setdiff methods.
- [showMethods](#page-0-0) for displaying a summary of the methods defined for a given generic function.
- [selectMethod](#page-0-0) for getting the definition of a specific method.

sort 59

- [union,GenomicRanges,GenomicRanges-method](#page-0-0) in the GenomicRanges package for examples of specific union, intersect, and setdiff methods (defined for [GenomicRanges](#page-0-0) objects).
- [BiocGenerics](#page-2-0) for a summary of all the generics defined in the BiocGenerics package.

#### Examples

```
union
showMethods("union")
selectMethod("union", c("ANY", "ANY")) # the default method
intersect
showMethods("intersect")
selectMethod("intersect", c("ANY", "ANY")) # the default method
setdiff
showMethods("setdiff")
selectMethod("setdiff", c("ANY", "ANY")) # the default method
```
<span id="page-58-0"></span>sort *Sorting a vector-like object*

#### Description

Sort a vector-like object into ascending or descending order.

NOTE: This man page is for the sort *S4 generic function* defined in the BiocGenerics package. See ?base:[:sort](#page-58-0) for the default method (defined in the base package). Bioconductor packages can define specific methods for objects not supported by the default method.

#### Usage

sort(x, decreasing=FALSE, ...)

#### Arguments

```
x A vector-like object.
```
decreasing, ... See ?base:: sort for a description of these arguments.

## Value

See ?base:: sort for the value returned by the default method.

Specific methods defined in Bioconductor packages should behave as consistently as possible with the default method.

## Note

#### TO DEVELOPERS:

See note in ?BiocGenerics:: order about "stable" order.

[order](#page-41-0), [sort](#page-58-0), and [rank](#page-49-0) methods for specific vector-like objects should adhere to the same underlying order that should be conceptually defined as a binary relation on the set of all possible vector values. For completeness, this binary relation should also be incarnated by  $a \le$  method.

#### See Also

- base:: sort for the default sort method.
- [showMethods](#page-0-0) for displaying a summary of the methods defined for a given generic function.
- [selectMethod](#page-0-0) for getting the definition of a specific method.
- [sort,Vector-method](#page-0-0) in the S4Vectors package for an example of a specific sort method (defined for [Vector](#page-0-0) objects).
- [BiocGenerics](#page-2-0) for a summary of all the generics defined in the BiocGenerics package.

#### Examples

```
sort # note the dispatch on the 'x' arg only
showMethods("sort")
selectMethod("sort", "ANY") # the default method
```
<span id="page-59-0"></span>

start *The start(), end(), width(), and pos() generic getters and setters*

#### Description

Get or set the start, end, width, or single positions stored in an object.

NOTE: This man page is for the start, `start<-`, end, `end<-`, width, `width<-`, and pos *S4 generic functions* defined in the BiocGenerics package. See ?stats:[:start](#page-59-0) for the start and end S3 generics defined in the stats package.

## Usage

```
start(x, \ldots)start(x, \ldots) \leq valueend(x, \ldots)end(x, \ldots) \leq valuewidth(x)
width(x, \ldots) <- value
pos(x)
```
#### start 61 bis 1999 and 1999 and 1999 and 1999 and 1999 and 1999 and 1999 and 1999 and 1999 and 1999 and 1999 and 1999 and 1999 and 1999 and 1999 and 1999 and 1999 and 1999 and 1999 and 1999 and 1999 and 1999 and 1999 and 19

#### Arguments

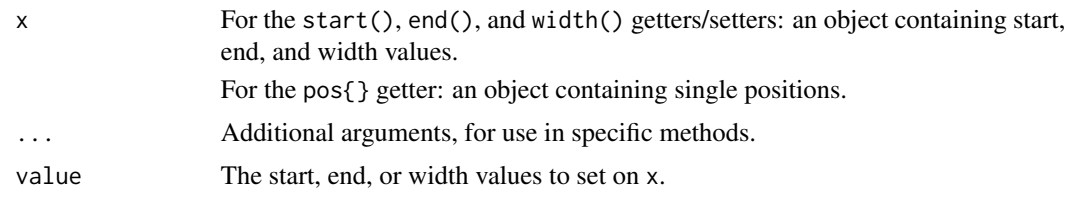

## Value

See specific methods defined in Bioconductor packages.

#### See Also

- stats:[:start](#page-59-0) in the stats package for the start and end S3 generics.
- [showMethods](#page-0-0) for displaying a summary of the methods defined for a given generic function.
- [selectMethod](#page-0-0) for getting the definition of a specific method.
- [start,IRanges-method](#page-0-0) in the IRanges package for examples of specific start, end, and width methods (defined for [IRanges](#page-0-0) objects).
- [pos,UnstitchedIPos-method](#page-0-0) in the IRanges package for an example of a specific pos method (defined for [UnstitchedIPos](#page-0-0) objects).
- [BiocGenerics](#page-2-0) for a summary of all the generics defined in the BiocGenerics package.

```
## start() getter:
start
showMethods("start")
library(IRanges)
showMethods("start")
selectMethod("start", "IRanges") # start() getter for IRanges objects
`start<-`
## start() setter:
showMethods("start<-")
selectMethod("start<-", "IRanges") # start() setter for IRanges objects
## end() getter:
end
showMethods("end")
selectMethod("end", "IRanges") # end() getter for IRanges objects
`end<-`
## end() setter:
showMethods("end<-")
selectMethod("end<-", "IRanges") # end() setter for IRanges objects
## width() getter:
```
#### 62 strand strand strand strand strand strand strand strand strand strand strand strand strand strand strand strand

```
width
showMethods("width")
selectMethod("width", "IRanges") # width() getter for IRanges objects
`width<-`
## width() setter:
showMethods("width<-")
selectMethod("width<-", "IRanges") # width() setter for IRanges objects
## pos() getter:
pos
showMethods("pos")
selectMethod("pos", "UnstitchedIPos") # pos() getter for UnstitchedIPos
                                        # objects
```
strand *Accessing strand information*

#### Description

Get or set the strand information contained in an object.

## Usage

```
strand(x, \ldots)strand(x, \ldots) <- value
unstrand(x)
```
invertStrand(x) ## S4 method for signature 'ANY' invertStrand(x)

#### Arguments

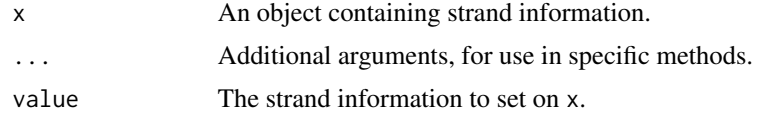

## Details

All the strand methods defined in the GenomicRanges package use the same set of 3 values (called the "standard strand levels") to specify the strand of a genomic location:  $+$ ,  $-$ , and  $*$ .  $*$  is used when the exact strand of the location is unknown, or irrelevant, or when the "feature" at that location belongs to both strands.

Note that unstrand is not a generic function, just a convenience wrapper to the generic strand() setter (strand <- ) that does:

strand 63

```
strand(x) \leq - "\star"
x
```
The default method for invertStrand does:

```
strand(x) <- invertStrand(strand(x))
x
```
# Value

If x is a vector-like object, strand(x) will typically return a vector-like object *parallel* to x, that is, an object of the same length as x where the i-th element describes the strand of the i-th element in x.

unstrand(x) and invertStrand(x) return a copy of x with the strand set to " $*$ " for unstrand or inverted for invertStrand (i.e. "+" and "-" switched, and "\*" untouched).

## See Also

- [showMethods](#page-0-0) for displaying a summary of the methods defined for a given generic function.
- [selectMethod](#page-0-0) for getting the definition of a specific method.
- [strand,GRanges-method](#page-0-0) in the GenomicRanges package for an example of a specific strand method (defined for [GRanges](#page-0-0) objects).
- [BiocGenerics](#page-2-0) for a summary of all the generics defined in the BiocGenerics package.

```
strand
showMethods("strand")
 trand<br>howMethod<br>strand<-`
showMethods("strand<-")
unstrand
invertStrand
showMethods("invertStrand")
selectMethod("invertStrand", "ANY") # the default method
library(GenomicRanges)
showMethods("strand")
selectMethod("strand", "missing")
strand()
showMethods("strand<-")
```
<span id="page-63-0"></span>Return subsets of vector-like, matrix-like or data-frame-like objects which meet conditions.

NOTE: This man page is for the subset *S4 generic function* defined in the BiocGenerics package. See ?base:: subset for the subset S3 generic defined in the base package.

#### Usage

 $subset(x, \ldots)$ 

#### Arguments

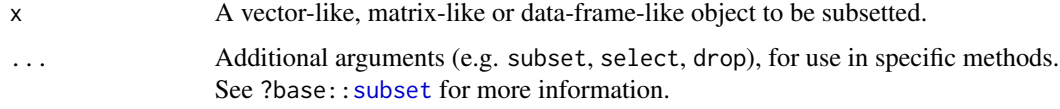

### Value

An object similar to x containing just the selected elements (for a vector-like object), or the selected rows and columns (for a matrix-like or data-frame-like object).

#### See Also

- base:: subset in the base package for the subset S3 generic.
- [showMethods](#page-0-0) for displaying a summary of the methods defined for a given generic function.
- [selectMethod](#page-0-0) for getting the definition of a specific method.
- [subset,RectangularData-method](#page-0-0) in the S4Vectors package for an example of a specific subset method (defined for [RectangularData](#page-0-0) derivatives).
- [BiocGenerics](#page-2-0) for a summary of all the generics defined in the BiocGenerics package.

```
subset
showMethods("subset")
selectMethod("subset", "ANY") # the default method
library(S4Vectors)
showMethods("subset")
## The subset() method for RectangularData derivatives:
selectMethod("subset", "RectangularData")
```
<span id="page-64-0"></span>Given a rectangular object x, t returns the transpose of x.

NOTE: This man page is for the t *S4 generic function* defined in the BiocGenerics package. See ?base:[:t](#page-64-0) for the default method (defined in the **base** package). Bioconductor packages can define specific methods for objects (typically array-like) not supported by the default method.

#### Usage

 $t(x)$ 

#### Arguments

x A matrix-like or other rectangular object.

## Value

See ?base:: t for the value returned by the default method.

Specific methods defined in Bioconductor packages will typically return an object of the same class as the input object.

## See Also

- base:: **t** for the default **t** method.
- [showMethods](#page-0-0) for displaying a summary of the methods defined for a given generic function.
- [selectMethod](#page-0-0) for getting the definition of a specific method.
- [t,Hits-method](#page-0-0) in the S4Vectors package for an example of a specific t method (defined for [Hits](#page-0-0) objects).
- [BiocGenerics](#page-2-0) for a summary of all the generics defined in the BiocGenerics package.

```
t
showMethods("t")
selectMethod("t", "ANY") # the default method
```
table uses the cross-classifying factors to build a contingency table of the counts at each combination of factor levels.

NOTE: This man page is for the table *S4 generic function* defined in the BiocGenerics package. See ?base:[:table](#page-65-0) for the default method (defined in the base package). Bioconductor packages can define specific methods for objects not supported by the default method.

#### Usage

table(...)

## Arguments

... One or more objects which can be interpreted as factors (including character strings), or a list (or data frame) whose components can be so interpreted.

#### Value

See ?base:: table for the value returned by the default method.

Specific methods defined in Bioconductor packages should also return the type of object returned by the default method.

#### See Also

- base:: table for the default table method.
- [showMethods](#page-0-0) for displaying a summary of the methods defined for a given generic function.
- [selectMethod](#page-0-0) for getting the definition of a specific method.
- [table,Rle-method](#page-0-0) in the S4Vectors package for an example of a specific table method (defined for [Rle](#page-0-0) objects).
- [BiocGenerics](#page-2-0) for a summary of all the generics defined in the BiocGenerics package.

```
table
showMethods("table")
selectMethod("table", "ANY") # the default method
```
<span id="page-65-0"></span>

<span id="page-66-0"></span>

tapply applies a function to each cell of a ragged array, that is to each (non-empty) group of values given by a unique combination of the levels of certain factors.

NOTE: This man page is for the tapply *S4 generic function* defined in the BiocGenerics package. See ?base:[:tapply](#page-66-0) for the default method (defined in the base package). Bioconductor packages can define specific methods for objects (typically list-like or vector-like) not supported by the default method.

## Usage

tapply(X, INDEX, FUN=NULL, ..., default=NA, simplify=TRUE)

## Arguments

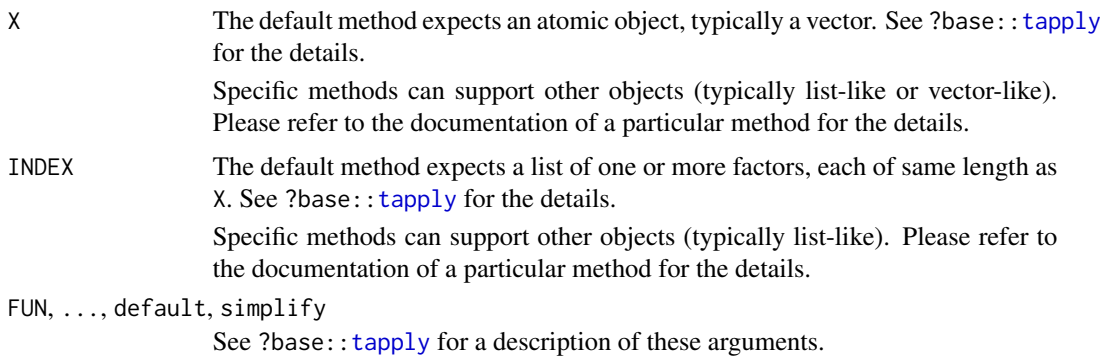

## Value

See ?base:: tapply for the value returned by the default method.

Specific methods defined in Bioconductor packages should behave as consistently as possible with the default method.

# See Also

- base:: tapply for the default tapply method.
- [showMethods](#page-0-0) for displaying a summary of the methods defined for a given generic function.
- [selectMethod](#page-0-0) for getting the definition of a specific method.
- [tapply,Vector,ANY-method](#page-0-0) in the IRanges package for an example of a specific tapply method (defined for [Vector](#page-0-0) objects).
- [BiocGenerics](#page-2-0) for a summary of all the generics defined in the BiocGenerics package.

## Examples

```
tapply # note the dispatch on the 'X' and 'INDEX' args only
showMethods("tapply")
selectMethod("tapply", c("ANY", "ANY")) # the default method
```
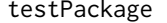

**Run RUnit package unit tests** 

#### Description

testPackage helps developers implement unit tests using the RUnit testing conventions.

#### Usage

```
testPackage(pkgname=NULL, subdir="unitTests", pattern="^test_.*\\.R$",
   path=getwd())
```
#### Arguments

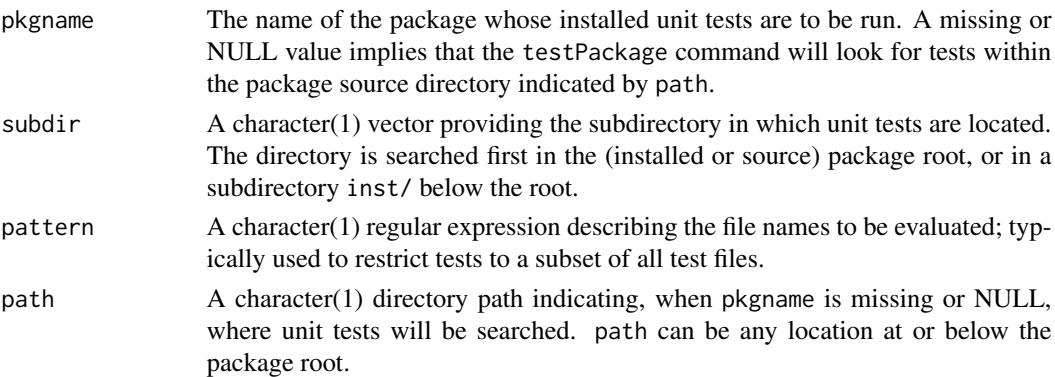

# Details

This function is not exported from the package namespace, and must be invoked using triple colons, BiocGenerics:::testPackage(); it is provided primarily for the convenience of developers.

When invoked with missing or NULL pkgname argument, the function assumes that it has been invoked from within the package source tree (or that the source tree is located above path), and finds unit tests in subdir="unitTests" in either the base or inst/ directories at the root of the package source tree. This mode is useful when developing unit tests, since the package does not have to be re-installed to run an updated test.

When invoked with pkgname set to the name of an installed package, unit tests are searched for in the installed package directory.

#### Value

The function returns the result of RUnit::runTestSuite invoked on the unit tests specified in the function call.

#### toTable 69

# See Also

<http://bioconductor.org/developers/how-to/unitTesting-guidelines/>

# Examples

```
## Run unit tests found in the library location where
## BiocGenerics is installed
BiocGenerics:::testPackage("BiocGenerics")
## Not run: ## Run unit tests for the package whose source tree implied
## by getwd()
BiocGenerics:::testPackage()
```
## End(Not run)

toTable *An alternative to as.data.frame()*

## Description

toTable() is an *S4 generic function* provided as an alternative to [as.data.frame\(](#page-8-0)).

# Usage

toTable(x, ...)

#### Arguments

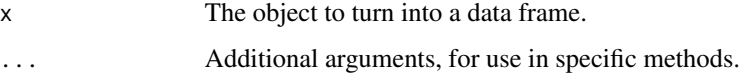

#### Value

A data frame.

## See Also

- The [as.data.frame](#page-8-0) *S4 generic* defined in the BiocGenerics package.
- [showMethods](#page-0-0) for displaying a summary of the methods defined for a given generic function.
- [selectMethod](#page-0-0) for getting the definition of a specific method.
- [toTable,Bimap-method](#page-0-0) in the AnnotationDbi package for an example of a specific toTable method (defined for [Bimap](#page-0-0) objects).
- [BiocGenerics](#page-2-0) for a summary of all the generics defined in the BiocGenerics package.

# Examples

```
toTable
showMethods("toTable")
```
library(AnnotationDbi) showMethods("toTable") selectMethod("toTable", "Bimap")

<span id="page-69-0"></span>type *Accessing the type of an object*

# Description

Get or set the *type* of an object.

Note that type and type<- are defined as *S4 generic functions* and what *type* means exactly (and what type() returns) depends on the objects for which the type and/or type<- methods are defined.

#### Usage

type(x)  $type(x)$  <- value ## Methods defined in the BiocGenerics package: ## S4 method for signature 'vector' type(x) ## S4 method for signature 'array' type(x) ## S4 method for signature 'factor'  $type(x)$  # returns "character" ## S4 method for signature 'data.frame' type(x) ## S4 replacement method for signature 'vector'  $type(x)$  <- value ## S4 replacement method for signature 'array'  $type(x)$  <- value

## Arguments

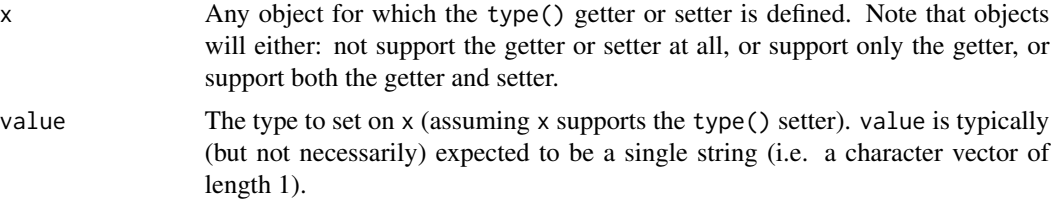

## Details

On an ordinary vector, matrix, or array x, type $(x)$  returns typeof $(x)$ .

On a data frame x where all the columns are ordinary vectors or factors, type(x) is *semantically equivalent* to typeof(as.matrix(x)). However, the actual implementation is careful to avoid turning the full data frame x into a matrix, as this would tend to be very inefficient in general.

Note that for a matrix-like or array-like object, type(x) returns the type of the *elements* in the object. See ?S4Arrays:[:type](#page-69-0) for more information.

# Value

type $(x)$  is expected to return the type of x as a single string i.e. as a character vector of length 1.

# See Also

- [showMethods](#page-0-0) for displaying a summary of the methods defined for a given generic function.
- [selectMethod](#page-0-0) for getting the definition of a specific method.
- [type,ANY-method](#page-0-0) in the DelayedArray package for the default type method.
- [type,DataFrame-method](#page-0-0) in the S4Arrays package, and [type,PairwiseAlignments-method](#page-0-0) in the Biostrings package, for examples of specific type methods (defined for [DataFrame](#page-0-0) and [PairwiseAlignments](#page-0-0) objects, respectively).
- [BiocGenerics](#page-2-0) for a summary of all the generics defined in the BiocGenerics package.

```
type
showMethods("type")
type<-`
showMethods("type<-")
## The BiocGenerics package defines methods for ordinary vectors, arrays,
## and data frames:
m \le - matrix(11:22, nrow=3)
type(m) # equivalent to 'typeof(m)' or 'storage.mode(m)'
type(m) <- "raw" # equivalent to 'storage.mode(m) <- "raw"'
m
type(m)
selectMethod("type", "array")
selectMethod("type<-", "array")
df <- data.frame(a=44:49, b=letters[1:6], c=c(TRUE, FALSE))
stopifnot(identical(type(df), typeof(as.matrix(df))))
## Examples of methods defined in other packages:
library(DelayedArray)
showMethods("type")
```
72 unique

```
selectMethod("type", "ANY") # the default "type" method
library(Biostrings)
showMethods("type")
## The type() method for PairwiseAlignments objects:
selectMethod("type", "PairwiseAlignments")
```
#### unique *Extract unique elements*

#### **Description**

unique returns an object of the same class as x (typically a vector-like, data-frame-like, or array-like object) but with duplicate elements/rows removed.

NOTE: This man page is for the unique *S4 generic function* defined in the BiocGenerics package. See ?base:[:unique](#page-71-0) for the default method (defined in the **base** package). Bioconductor packages can define specific methods for objects (typically vector-like or data-frame-like) not supported by the default method.

#### Usage

```
unique(x, incomparables=FALSE, ...)
```
## Arguments

x A vector-like, data-frame-like, or array-like object. incomparables, ...

See ?base:[:unique](#page-71-0) for a description of these arguments.

#### Value

See ?base:[:unique](#page-71-0) for the value returned by the default method.

Specific methods defined in Bioconductor packages will typically return an object of the same class as the input object.

unique should always behave consistently with BiocGenerics: : duplicated.

## See Also

- base: : unique for the default unique method.
- BiocGenerics:: duplicated for determining duplicate elements.
- [showMethods](#page-0-0) for displaying a summary of the methods defined for a given generic function.
- [selectMethod](#page-0-0) for getting the definition of a specific method.
- [unique,Rle-method](#page-0-0) in the S4Vectors package for an example of a specific unique method (defined for [Rle](#page-0-0) objects).
- [BiocGenerics](#page-2-0) for a summary of all the generics defined in the BiocGenerics package.
#### <span id="page-72-1"></span>unlist 23

# Examples

```
unique
showMethods("unique")
selectMethod("unique", "ANY") # the default method
```
<span id="page-72-0"></span>

unlist *Flatten list-like objects*

#### Description

Given a list-like object x, unlist produces a vector-like object obtained by concatenating (conceptually thru [c](#page-0-0)) all the top-level elements in x (each of them being expected to be a vector-like object, typically).

NOTE: This man page is for the unlist *S4 generic function* defined in the BiocGenerics package. See ?base:[:unlist](#page-72-0) for the default method (defined in the **base** package). Bioconductor packages can define specific methods for objects not supported by the default method.

#### Usage

unlist(x, recursive=TRUE, use.names=TRUE)

#### Arguments

x A list-like object. recursive, use.names

See ?base:[:unlist](#page-72-0) for a description of these arguments.

#### Value

See ?base:[:unlist](#page-72-0) for the value returned by the default method.

Specific methods defined in Bioconductor packages should behave as consistently as possible with the default method.

#### See Also

- base:[:unlist](#page-72-0) for the default unlist method.
- [showMethods](#page-0-0) for displaying a summary of the methods defined for a given generic function.
- [selectMethod](#page-0-0) for getting the definition of a specific method.
- [unlist,List-method](#page-0-0) in the S4Vectors package for an example of a specific unlist method (defined for [List](#page-0-0) objects).
- [BiocGenerics](#page-2-0) for a summary of all the generics defined in the BiocGenerics package.

```
unlist # note the dispatch on the 'x' arg only
showMethods("unlist")
selectMethod("unlist", "ANY") # the default method
```
<span id="page-73-1"></span><span id="page-73-0"></span>

Given a list-like object value and grouping f, unsplit produces a vector-like object x by conceptually reversing the split operation value  $\leq$  split(x, f).

NOTE: This man page is for the unsplit *S4 generic function* defined in the BiocGenerics package. See ?base:[:unsplit](#page-73-0) for the default method (defined in the base package). Bioconductor packages can define specific methods for objects not supported by the default method.

#### Usage

unsplit(value, f, drop=FALSE)

#### Arguments

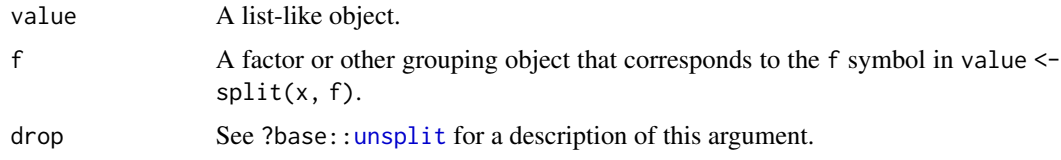

#### Value

See ?base:[:unsplit](#page-73-0) for the value returned by the default method.

Specific methods defined in Bioconductor packages should behave as consistently as possible with the default method.

#### See Also

- base:[:unsplit](#page-73-0) for the default unsplit method.
- [showMethods](#page-0-0) for displaying a summary of the methods defined for a given generic function.
- [selectMethod](#page-0-0) for getting the definition of a specific method.
- [unsplit,List-method](#page-0-0) in the IRanges package for an example of a specific unsplit method (defined for [List](#page-0-0) objects).
- [BiocGenerics](#page-2-0) for a summary of all the generics defined in the BiocGenerics package.

```
unsplit # note the dispatch on the 'value' and 'f' args only
showMethods("unsplit")
selectMethod("unsplit", "ANY") # the default method
```
<span id="page-74-0"></span>

updateObject is a generic function that returns an instance of object updated to its current class definition.

#### Usage

```
updateObject(object, ..., verbose=FALSE)
## Related utilities:
updateObjectFromSlots(object, objclass=class(object)[[1L]], ...,
                      verbose=FALSE)
getObjectSlots(object)
```
#### Arguments

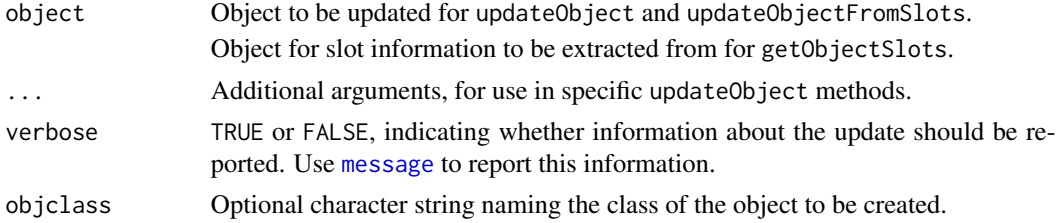

#### Details

Updating objects is primarily useful when an object has been serialized (e.g., stored to disk) for some time (e.g., months), and the class definition has in the mean time changed. Because of the changed class definition, the serialized instance is no longer valid.

updateObject requires that the class of the returned object be the same as the class of the argument object, and that the object is valid (see [validObject](#page-0-0)). By default, updateObject has the following behaviors:

- updateObject(ANY, ..., verbose=FALSE) By default, updateObject uses heuristic methods to determine whether the object should be the 'new' S4 type (introduced in R 2.4.0), but is not. If the heuristics indicate an update is required, the updateObjectFromSlots function tries to update the object. The default method returns the original S4 object or the successfully updated object, or issues an error if an update is required but not possible. The optional named argument verbose causes a message to be printed describing the action. Arguments ... are passed to updateObjectFromSlots.
- updateObject(list, ..., verbose=FALSE) Visit each element in list, applying updateObject(list[[elt]], ..., verbose=verbose).

updateObject(environment, ..., verbose=FALSE) Visit each element in environment, applying updateObject(environment[[elt]], ..., verbose=verbose)

<span id="page-75-0"></span>updateObject(formula, ..., verbose=FALSE) Do nothing; the environment of the formula may be too general (e.g., R\_GlobalEnv) to attempt an update.

updateObject(envRefClass, ..., verbose=FALSE) Attempt to update objects from fields using a strategy like updateObjectFromSlots Method 1.

updateObjectFromSlots(object, objclass=class(object), ..., verbose=FALSE) is a utility function that identifies the intersection of slots defined in the object instance and objclass definition. Under Method 1, the corresponding elements in object are then updated (with updateObject(elt, ..., verbose=verbose)) and used as arguments to a call to new(class, ...), with ... replaced by slots from the original object. If this fails, then Method 2 tries new(class) and assigns slots of object to the newly created instance.

getObjectSlots(object) extracts the slot names and contents from object. This is useful when object was created by a class definition that is no longer current, and hence the contents of object cannot be determined by accessing known slots.

#### Value

updateObject returns a valid instance of object.

updateObjectFromSlots returns an instance of class objclass.

getObjectSlots returns a list of named elements, with each element corresponding to a slot in object.

#### See Also

- [updateObjectTo](#page-0-0) in the Biobase package for updating an object to the class definition of a template (might be useful for updating a virtual superclass).
- [validObject](#page-0-0) for testing the validity of an object.
- [showMethods](#page-0-0) for displaying a summary of the methods defined for a given generic function.
- [selectMethod](#page-0-0) for getting the definition of a specific method.
- [BiocGenerics](#page-2-0) for a summary of all the generics defined in the BiocGenerics package.

```
updateObject
showMethods("updateObject")
selectMethod("updateObject", "ANY") # the default method
library(Biobase)
## update object, same class
data(sample.ExpressionSet)
obj <- updateObject(sample.ExpressionSet)
setClass("UpdtA", representation(x="numeric"), contains="data.frame")
setMethod("updateObject", "UpdtA",
    function(object, ..., verbose=FALSE)
    {
        if (verbose)
            message("updateObject object = 'A'")
```

```
var 1988 - 1988 - 1988 - 1988 - 1988 - 1988 - 1988 - 1988 - 1988 - 1988 - 1988 - 1988 - 1988 - 1988 - 1988 - 1
```

```
object <- callNextMethod()
        object@x <- -object@x
        object
   }
)
a <- new("UpdtA", x=1:10)
## See steps involved
updateObject(a)
removeMethod("updateObject", "UpdtA")
removeClass("UpdtA")
```
<span id="page-76-0"></span>var *Variance and Standard Deviation*

#### <span id="page-76-1"></span>Description

var and sd compute the variance and standard deviation of a vector x.

NOTE: This man page is for the var and sd, *S4 generic functions* defined in the BiocGenerics package. See ?stats:[:var](#page-76-0) and ?stats:[:sd](#page-76-1) for the default methods (defined in the stats package). Bioconductor packages can define specific methods for objects (typically array-like) not supported by the default method.

#### Usage

 $var(x, y = NULL, na.rm = FALSE, use)$  $sd(x, na.rm = FALSE)$ 

#### Arguments

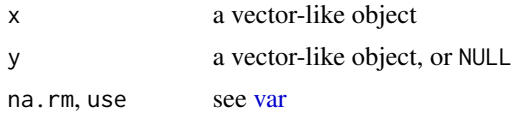

# Value

See ?stats:[:var](#page-76-0) and ?stats:[:sd](#page-76-1) for the value returned by the default methods.

Specific methods defined in Bioconductor packages will typically return an object of the same class as the input object.

#### See Also

- stats:[:var](#page-76-0) and stats:[:sd](#page-76-1) for the default methods.
- [showMethods](#page-0-0) for displaying a summary of the methods defined for a given generic function.
- [selectMethod](#page-0-0) for getting the definition of a specific method.
- [BiocGenerics](#page-2-0) for a summary of all the generics defined in the BiocGenerics package.

78 weights

#### Examples

```
var
showMethods("var")
selectMethod("var", "ANY") # the default method
```
<span id="page-77-0"></span>weights *Extract model weights*

#### Description

weights is a generic function which extracts fitting weights from objects returned by modeling functions.

NOTE: This man page is for the weights *S4 generic function* defined in the BiocGenerics pack-age. See ?stats:[:weights](#page-77-0) for the default method (defined in the stats package). Bioconductor packages can define specific methods for objects not supported by the default method.

#### Usage

weights(object, ...)

# Arguments

object, ... See ?stats:[:weights](#page-77-0).

# Value

Weights extracted from the object object.

See ?stats:[:weights](#page-77-0) for the value returned by the default method.

Specific methods defined in Bioconductor packages should behave as consistently as possible with the default method.

# See Also

- stats:[:weights](#page-77-0) for the default weights method.
- [showMethods](#page-0-0) for displaying a summary of the methods defined for a given generic function.
- [selectMethod](#page-0-0) for getting the definition of a specific method.
- [weights,PLMset-method](#page-0-0) in the affyPLM package for an example of a specific weights method (defined for [PLMset](#page-0-0) objects).
- [BiocGenerics](#page-2-0) for a summary of all the generics defined in the BiocGenerics package.

```
weights
showMethods("weights")
selectMethod("weights", "ANY") # the default method
```
<span id="page-77-1"></span>

<span id="page-78-1"></span><span id="page-78-0"></span>Give the indices of the values in a vector-, array-, or list-like object that are considered TRUE, allowing for array indices in the case of an array-like object.

NOTE: This man page is for the which *S4 generic function* defined in the BiocGenerics package. See ?base:[:which](#page-78-0) for the default method (defined in the **base** package). Bioconductor packages can define specific methods for objects (typically vector-, array-, or list-like) not supported by the default methods.

# Usage

which(x, arr.ind=FALSE, useNames=TRUE)

#### Arguments

x An object, typically with a vector-, array-, or list-like semantic.

arr.ind, useNames

See ?base:[:which](#page-78-0) for a description of these arguments.

#### Value

See ?base:[:which](#page-78-0) for the value returned by the default method.

Specific methods defined in Bioconductor packages should behave as consistently as possible with the default method.

#### See Also

- base:: which for the default which method.
- [showMethods](#page-0-0) for displaying a summary of the methods defined for a given generic function.
- [selectMethod](#page-0-0) for getting the definition of a specific method.
- [which,DelayedArray-method](#page-0-0) in the DelayedArray package for an example of a specific which method (defined for [DelayedArray](#page-0-0) objects).
- [BiocGenerics](#page-2-0) for a summary of all the generics defined in the BiocGenerics package.

```
which
showMethods("which")
selectMethod("which", "ANY") # the default method
library(DelayedArray)
showMethods("which")
## The which() method for DelayedArray objects:
selectMethod("which", "DelayedArray")
```
Determines the location (i.e. index) of the (first) minimum or maximum value in an object.

NOTE: This man page is for the which.min and which.max *S4 generic functions* defined in the BiocGenerics package. See ?base:[:which.min](#page-79-0) for the default methods (defined in the base package). Bioconductor packages can define specific methods for objects (typically vector-, array-, or list-like) not supported by the default methods.

#### Usage

```
which.min(x, \ldots)which.max(x, \ldots)
```
#### **Arguments**

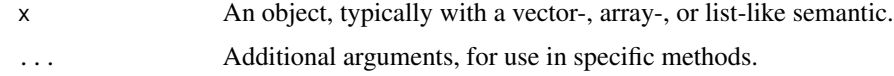

#### Value

See ?base:[:which.min](#page-79-0) for the value returned by the default methods.

Specific methods defined in Bioconductor packages should behave as consistently as possible with the default methods.

# Note

The default methods (defined in the base package) only take a single argument. We've added the ... argument to the generic functions defined in the **BiocGenerics** package so they can be called with an arbitrary number of effective arguments. This typically allows methods to add extra arguments for controlling/altering the behavior of the operation. Like for example the global argument supported by the which.max method for [NumericList](#page-0-0) objects (defined in the IRanges package).

# See Also

- base:[:which.min](#page-79-0) for the default which.min and which.max methods.
- [showMethods](#page-0-0) for displaying a summary of the methods defined for a given generic function.
- [selectMethod](#page-0-0) for getting the definition of a specific method.
- [which.max,NumericList-method](#page-0-0) in the IRanges package for an example of a specific which.max method (defined for [NumericList](#page-0-0) objects).
- [BiocGenerics](#page-2-0) for a summary of all the generics defined in the BiocGenerics package.

#### <span id="page-80-1"></span>xtabs 81

# Examples

```
which.min
showMethods("which.min")
selectMethod("which.min", "ANY") # the default method
which.max
showMethods("which.max")
selectMethod("which.max", "ANY") # the default method
library(IRanges)
showMethods("which.max")
## The which.max() method for NumericList objects:
selectMethod("which.max", "NumericList")
```
<span id="page-80-0"></span>xtabs *Cross tabulation*

#### Description

xtabs creates a contingency table (optionally a sparse matrix) from cross-classifying factors, usually contained in a data-frame-like object, using a formula interface.

NOTE: This man page is for the xtabs *S4 generic function* defined in the BiocGenerics package. See ?stats:[:xtabs](#page-80-0) for the default method (defined in the stats package). Bioconductor packages can define specific methods for objects not supported by the default method.

### Usage

```
xtabs(formula=~., data=parent.frame(), subset, sparse=FALSE,
     na.action, addNA=FALSE, exclude=if(!addNA)c(NA, NaN),
     drop.unused.levels=FALSE)
```
# Arguments

formula, subset, sparse, na.action, addNA, exclude, drop.unused.levels See ?stats:[:xtabs](#page-80-0) for a description of these arguments.

data A data-frame-like object.

# Value

See ?stats:[:xtabs](#page-80-0) for the value returned by the default method.

Specific methods defined in Bioconductor packages should also return the type of object returned by the default method.

# See Also

- stats:: xtabs for the default xtabs method.
- [showMethods](#page-0-0) for displaying a summary of the methods defined for a given generic function.
- [selectMethod](#page-0-0) for getting the definition of a specific method.
- [xtabs,DataFrame-method](#page-0-0) in the S4Vectors package for an example of a specific xtabs method (defined for [DataFrame](#page-0-0) objects).
- [BiocGenerics](#page-2-0) for a summary of all the generics defined in the BiocGenerics package.

# Examples

```
xtabs # note the dispatch on the 'data' arg only
showMethods("xtabs")
selectMethod("xtabs", "ANY") # the default method
library(S4Vectors)
showMethods("xtabs")
## The xtabs() method for DataFrame objects:
```
selectMethod("xtabs", "DataFrame")

<span id="page-81-0"></span>

# Index

∗ classes S3-classes-as-S4-classes, [56](#page-55-0) ∗ manip dge, [18](#page-17-0) ∗ methods annotation, [6](#page-5-0) aperm, [7](#page-6-0) append, [8](#page-7-0) as.data.frame, [9](#page-8-0) as.list, [10](#page-9-0) as.vector, [11](#page-10-0) boxplot, [12](#page-11-0) cbind, [13](#page-12-0) combine, [14](#page-13-0) dbconn, [16](#page-15-0) density, [17](#page-16-0) dims, [19](#page-18-0) do.call, [20](#page-19-0) duplicated, [21](#page-20-0) eval, [23](#page-22-0) Extremes, [24](#page-23-0) fileName, [26](#page-25-0) format, [26](#page-25-0) funprog, [27](#page-26-0) get, [29](#page-28-0) grep, [30](#page-29-0) image, [31](#page-30-0) IQR, [32](#page-31-0) is.unsorted, [33](#page-32-0) lapply, [34](#page-33-0) mad, [35](#page-34-0) mapply, [36](#page-35-0) match, [37](#page-36-0) mean, [38](#page-37-0) normalize, [39](#page-38-0) nrow, [40](#page-39-0) Ontology, [41](#page-40-0) order, [42](#page-41-0) organism\_species, [43](#page-42-0)

paste, [45](#page-44-0) path, [46](#page-45-0) plotMA, [48](#page-47-0) plotPCA, [49](#page-48-0) rank, [50](#page-49-0) relist, [52](#page-51-0) rep, [53](#page-52-0) residuals, [54](#page-53-0) row+colnames, [55](#page-54-0) score, [57](#page-56-0) sets, [58](#page-57-0) sort, [59](#page-58-0) start, [60](#page-59-0) strand, [62](#page-61-0) subset, [64](#page-63-0) t, [65](#page-64-0) table, [66](#page-65-0) tapply, [67](#page-66-0) testPackage, [68](#page-67-0) toTable, [69](#page-68-0) type, [70](#page-69-0) unique, [72](#page-71-0) unlist, [73](#page-72-1) unsplit, [74](#page-73-1) updateObject, [75](#page-74-0) var, [77](#page-76-2) weights, [78](#page-77-1) which, [79](#page-78-1) which.min, [80](#page-79-1) xtabs, [81](#page-80-1) ∗ package BiocGenerics-package, [3](#page-2-1) <=, *[42](#page-41-0)*, *[51](#page-50-0)*, *[60](#page-59-0)* %in% *(*match*)*, [37](#page-36-0) %in%, *[4](#page-3-0)* %in%,Rle,ANY-method, *[37](#page-36-0)* AffyBatch, *[12](#page-11-0)*, *[31](#page-30-0)*, *[39](#page-38-0)*

AnnotatedDataFrame, *[15](#page-14-0)*

annotation, *[5](#page-4-0)*, [6](#page-5-0)

```
annotation,eSet-method, 6
annotation<- (annotation), 6
AnnotationDb, 44
anyDuplicated, 4
anyDuplicated (duplicated), 21
aperm, 3, 7, 7
aperm,DelayedArray-method, 7
append, 4, 8, 8
append,Vector,Vector-method, 8
as.data.frame, 4, 9, 9, 69
as.data.frame,DataFrame-method, 9
as.data.frame,IntegerRanges-method, 9
as.list, 4, 10, 10
as.list,List-method, 10
as.vector, 4, 11, 11
as.vector,AtomicList-method, 11
as.vector,Rle-method, 11
AsIs, 56
AsIs-class (S3-classes-as-S4-classes),
        56
AssayData, 15
AtomicList, 11
```
basename, *[5](#page-4-0)*, *[47](#page-46-0)* basename *(*path*)*, [46](#page-45-0) basename,ANY-method *(*path*)*, [46](#page-45-0) basename<- *(*path*)*, [46](#page-45-0) basename<-,ANY-method *(*path*)*, [46](#page-45-0) basename<-,character-method *(*path*)*, [46](#page-45-0) Bimap, *[29](#page-28-0)*, *[69](#page-68-0)* BiocGenerics, *[6](#page-5-0)[–13](#page-12-0)*, *[15](#page-14-0)*, *[17–](#page-16-0)[23](#page-22-0)*, *[25–](#page-24-0)[41](#page-40-0)*, *[43](#page-42-0)[–45](#page-44-0)*, *[47](#page-46-0)*, *[49–](#page-48-0)[55](#page-54-0)*, *[57](#page-56-0)*, *[59–](#page-58-0)[61](#page-60-0)*, *[63–](#page-62-0)[67](#page-66-0)*, *[69](#page-68-0)*, *[71](#page-70-0)[–74](#page-73-1)*, *[76–](#page-75-0)[80](#page-79-1)*, *[82](#page-81-0)* BiocGenerics *(*BiocGenerics-package*)*, [3](#page-2-1) BiocGenerics-package, [3](#page-2-1) boxplot, *[4](#page-3-0)*, *[12](#page-11-0)*, [12](#page-11-0) boxplot,AffyBatch-method, *[12](#page-11-0)* bzfile-class *(*S3-classes-as-S4-classes*)*, [56](#page-55-0)

# c, *[73](#page-72-1)*

cbind, *[4,](#page-3-0) [5](#page-4-0)*, *[13](#page-12-0)*, [13](#page-12-0) cbind,DataFrame-method, *[13](#page-12-0)* character\_OR\_connection-class *(*S3-classes-as-S4-classes*)*, [56](#page-55-0) chromLocation, *[44](#page-43-0)* colnames, *[4](#page-3-0)* colnames *(*row+colnames*)*, [55](#page-54-0) colnames<- *(*row+colnames*)*, [55](#page-54-0)

combine, *[5](#page-4-0)*, [14](#page-13-0) combine,AnnotatedDataFrame,AnnotatedDataFrame-method, *[15](#page-14-0)* combine,ANY,missing-method *(*combine*)*, [14](#page-13-0) combine,AssayData,AssayData-method, *[15](#page-14-0)* combine, data.frame, data.frame-method *(*combine*)*, [14](#page-13-0) combine,eSet,eSet-method, *[15](#page-14-0)* combine,matrix,matrix-method *(*combine*)*, [14](#page-13-0) combine,MIAME,MIAME-method, *[15](#page-14-0)* conditions, *[5](#page-4-0)* conditions *(*dge*)*, [18](#page-17-0) conditions<- *(*dge*)*, [18](#page-17-0) connection, *[56](#page-55-0)* connection-class *(*S3-classes-as-S4-classes*)*, [56](#page-55-0) counts, *[5](#page-4-0)* counts *(*dge*)*, [18](#page-17-0) counts<- *(*dge*)*, [18](#page-17-0) DataFrame, *[9](#page-8-0)*, *[13](#page-12-0)*, *[40](#page-39-0)*, *[55](#page-54-0)*, *[71](#page-70-0)*, *[82](#page-81-0)* DataFrameList, *[20](#page-19-0)* dbconn, *[5](#page-4-0)*, [16,](#page-15-0) *[17](#page-16-0)* dbconn,AnnotationDb-method, *[17](#page-16-0)* dbfile, *[5](#page-4-0)* dbfile *(*dbconn*)*, [16](#page-15-0) DelayedArray, *[7](#page-6-0)*, *[79](#page-78-1)* density, *[5](#page-4-0)*, *[17](#page-16-0)*, [17,](#page-16-0) *[18](#page-17-0)* density,flowClust-method, *[18](#page-17-0)*

design, *[5](#page-4-0)* design *(*dge*)*, [18](#page-17-0) design<- *(*dge*)*, [18](#page-17-0)

dge, [18](#page-17-0) dim, *[5](#page-4-0)* dims, *[5](#page-4-0)*, [19](#page-18-0)

dirname, *[5](#page-4-0)*

dispTable, *[5](#page-4-0)* dispTable *(*dge*)*, [18](#page-17-0) dispTable<- *(*dge*)*, [18](#page-17-0)

dist, *[56](#page-55-0)*

dirname *(*path*)*, [46](#page-45-0)

dirname<- *(*path*)*, [46](#page-45-0)

[56](#page-55-0)

dims,DataFrameList-method, *[20](#page-19-0)*

dirname,ANY-method *(*path*)*, [46](#page-45-0)

dirname<-,ANY-method *(*path*)*, [46](#page-45-0) dirname<-,character-method *(*path*)*, [46](#page-45-0)

dist-class *(*S3-classes-as-S4-classes*)*,

do.call, *[4](#page-3-0)*, *[20](#page-19-0)*, [20,](#page-19-0) *[21](#page-20-0)* duplicated, *[4](#page-3-0)*, *[21](#page-20-0)*, [21,](#page-20-0) *[22](#page-21-0)*, *[72](#page-71-0)* duplicated,Rle-method, *[22](#page-21-0)* end, *[4](#page-3-0)* end *(*start*)*, [60](#page-59-0) end<- *(*start*)*, [60](#page-59-0) eSet, *[6](#page-5-0)*, *[15](#page-14-0)* estimateDispersions, *[5](#page-4-0)* estimateDispersions *(*dge*)*, [18](#page-17-0) estimateSizeFactors, *[5](#page-4-0)* estimateSizeFactors *(*dge*)*, [18](#page-17-0) eval, *[4](#page-3-0)*, *[23](#page-22-0)*, [23,](#page-22-0) *[24](#page-23-0)* eval,expression,Vector-method, *[23](#page-22-0)* evalq, *[24](#page-23-0)*, [24](#page-23-0) expression, *[23](#page-22-0)* Extremes, [24](#page-23-0) factor, *[15](#page-14-0)* fifo-class *(*S3-classes-as-S4-classes*)*, [56](#page-55-0) file-class *(*S3-classes-as-S4-classes*)*, [56](#page-55-0) fileName, *[5](#page-4-0)*, [26](#page-25-0) fileName,MSmap-method, *[26](#page-25-0)* Filter, *[4](#page-3-0)* Filter *(*funprog*)*, [27](#page-26-0) Find, *[4](#page-3-0)* Find *(*funprog*)*, [27](#page-26-0) flowClust, *[18](#page-17-0)* format, *[4](#page-3-0)*, *[26](#page-25-0)*, [26,](#page-25-0) *[27](#page-26-0)* funprog, [27](#page-26-0) GenomicRanges, *[33](#page-32-0)*, *[57–](#page-56-0)[59](#page-58-0)* get, *[4](#page-3-0)*, *[29](#page-28-0)*, [29](#page-28-0) get,ANY,Bimap,missing-method, *[29](#page-28-0)* getObjectSlots *(*updateObject*)*, [75](#page-74-0) GOTerms, *[41](#page-40-0)* GRanges, *[63](#page-62-0)* grep, *[4](#page-3-0)*, *[30](#page-29-0)*, [30](#page-29-0) grepl, *[4](#page-3-0)* grepl *(*grep*)*, [30](#page-29-0) groupGeneric, *[5](#page-4-0)* gzcon-class *(*S3-classes-as-S4-classes*)*, [56](#page-55-0) gzfile-class *(*S3-classes-as-S4-classes*)*, [56](#page-55-0) Hits, *[37](#page-36-0)*, *[65](#page-64-0)*

image, *[4](#page-3-0)*, *[31](#page-30-0)*, [31](#page-30-0) image,AffyBatch-method, *[31](#page-30-0)* IntegerRanges, *[9](#page-8-0)*, *[43](#page-42-0)* InternalMethods, *[5](#page-4-0)* intersect, *[4](#page-3-0)* intersect *(*sets*)*, [58](#page-57-0) invertStrand, *[5](#page-4-0)* invertStrand *(*strand*)*, [62](#page-61-0) invertStrand,ANY-method *(*strand*)*, [62](#page-61-0) IQR, *[32](#page-31-0)*, [32](#page-31-0) IRanges, *[61](#page-60-0)* is.unsorted, *[4](#page-3-0)*, *[33](#page-32-0)*, [33](#page-32-0) is.unsorted,GenomicRanges-method, *[33](#page-32-0)* lapply, *[4](#page-3-0)*, *[34](#page-33-0)*, [34](#page-33-0) lapply,List-method, *[34](#page-33-0)* length, *[5](#page-4-0)* List, *[10](#page-9-0)*, *[28](#page-27-0)*, *[34](#page-33-0)*, *[52](#page-51-0)*, *[73,](#page-72-1) [74](#page-73-1)* mad, *[35](#page-34-0)*, [35](#page-34-0) Map, *[4](#page-3-0)* Map *(*funprog*)*, [27](#page-26-0) mapply, *[4](#page-3-0)*, *[36](#page-35-0)*, [36](#page-35-0) match, *[4](#page-3-0)*, *[37](#page-36-0)*, [37](#page-36-0) match,Hits,Hits-method, *[37](#page-36-0)* Math, *[5](#page-4-0)* mean, *[38](#page-37-0)*, [38](#page-37-0) mean,Rle-method, *[38](#page-37-0)* merge, *[15](#page-14-0)* message, *[75](#page-74-0)* mget, *[4](#page-3-0)* mget *(*get*)*, [29](#page-28-0) MIAME, *[15](#page-14-0)* MSmap, *[26](#page-25-0)* MSnExp, *[39](#page-38-0)* NCOL, *[4](#page-3-0)* NCOL *(*nrow*)*, [40](#page-39-0) ncol, *[4](#page-3-0)*, *[55](#page-54-0)* ncol *(*nrow*)*, [40](#page-39-0) ncols, *[5](#page-4-0)* ncols *(*dims*)*, [19](#page-18-0) normalize, *[5](#page-4-0)*, [39](#page-38-0) normalize,AffyBatch-method, *[39](#page-38-0)* normalize,MSnExp-method, *[39](#page-38-0)* NROW, *[4](#page-3-0)* NROW *(*nrow*)*, [40](#page-39-0) nrow, *[4](#page-3-0)*, *[40](#page-39-0)*, [40,](#page-39-0) *[55](#page-54-0)* nrow,DataFrame-method, *[40](#page-39-0)*

nrows, *[5](#page-4-0)* nrows *(*dims*)*, [19](#page-18-0) NumericList, *[80](#page-79-1)*

Ontology, *[5](#page-4-0)*, [41](#page-40-0) Ontology,GOTerms-method, *[41](#page-40-0)* Ops, *[5](#page-4-0)* order, *[4](#page-3-0)*, *[33](#page-32-0)*, *[42](#page-41-0)*, [42,](#page-41-0) *[43](#page-42-0)*, *[51](#page-50-0)*, *[60](#page-59-0)* order,IntegerRanges-method, *[43](#page-42-0)* organism, *[5](#page-4-0)* organism *(*organism\_species*)*, [43](#page-42-0) organism,character-method, *[44](#page-43-0)* organism,chromLocation-method, *[44](#page-43-0)* organism<- *(*organism\_species*)*, [43](#page-42-0) organism\_species, [43](#page-42-0)

PairwiseAlignments, *[71](#page-70-0)* paste, *[4](#page-3-0)*, *[45](#page-44-0)*, [45](#page-44-0) paste,Rle-method, *[45](#page-44-0)* path, *[5](#page-4-0)*, [46](#page-45-0) path,RsamtoolsFile-method, *[47](#page-46-0)* path<- *(*path*)*, [46](#page-45-0) pipe-class *(*S3-classes-as-S4-classes*)*, [56](#page-55-0) PLMset, *[54](#page-53-0)*, *[78](#page-77-1)* plotDispEsts, *[5](#page-4-0)* plotDispEsts *(*dge*)*, [18](#page-17-0) plotMA, *[5](#page-4-0)*, [48,](#page-47-0) *[49](#page-48-0)* plotMA,ANY-method *(*plotMA*)*, [48](#page-47-0) plotPCA, *[5](#page-4-0)*, [49,](#page-48-0) *[50](#page-49-0)* pmax, *[4](#page-3-0)*, *[24,](#page-23-0) [25](#page-24-0)* pmax *(*Extremes*)*, [24](#page-23-0) pmax,Rle-method, *[25](#page-24-0)* pmax.int, *[4](#page-3-0)* pmin, *[4](#page-3-0)* pmin *(*Extremes*)*, [24](#page-23-0) pmin.int, *[4](#page-3-0)* pos, *[4](#page-3-0)* pos *(*start*)*, [60](#page-59-0) pos,UnstitchedIPos-method, *[61](#page-60-0)* Position, *[4](#page-3-0)* Position *(*funprog*)*, [27](#page-26-0) print.data.frame, *[27](#page-26-0)*

rank, *[4](#page-3-0)*, *[33](#page-32-0)*, *[42](#page-41-0)*, *[50](#page-49-0)*, [50,](#page-49-0) *[51](#page-50-0)*, *[60](#page-59-0)* rank,Vector-method, *[51](#page-50-0)* rbind, *[4](#page-3-0)* rbind *(*cbind*)*, [13](#page-12-0) rbind,RectangularData-method, *[13](#page-12-0)* RectangularData, *[13](#page-12-0)*, *[64](#page-63-0)* Reduce, *[4](#page-3-0)*, *[27,](#page-26-0) [28](#page-27-0)* Reduce *(*funprog*)*, [27](#page-26-0) Reduce,List-method, *[28](#page-27-0)* relist, *[4](#page-3-0)*, *[52](#page-51-0)*, [52](#page-51-0) relist,ANY,List-method, *[52](#page-51-0)* rep, [53](#page-52-0) rep.int, *[4](#page-3-0)*, *[53](#page-52-0)* rep.int,Rle-method, *[53](#page-52-0)* residuals, *[5](#page-4-0)*, *[54](#page-53-0)*, [54](#page-53-0) residuals,PLMset-method, *[54](#page-53-0)* Rle, *[11](#page-10-0)*, *[22](#page-21-0)*, *[25](#page-24-0)*, *[37,](#page-36-0) [38](#page-37-0)*, *[45](#page-44-0)*, *[53](#page-52-0)*, *[66](#page-65-0)*, *[72](#page-71-0)* row+colnames, [55](#page-54-0) rownames, *[4](#page-3-0)*, *[55](#page-54-0)* rownames *(*row+colnames*)*, [55](#page-54-0) rownames,DataFrame-method, *[55](#page-54-0)* rownames<- *(*row+colnames*)*, [55](#page-54-0) RsamtoolsFile, *[47](#page-46-0)* S3-classes-as-S4-classes, [56](#page-55-0) S4groupGeneric, *[5](#page-4-0)* sapply, *[4](#page-3-0)*, *[36](#page-35-0)* sapply *(*lapply*)*, [34](#page-33-0) score, *[5](#page-4-0)*, [57](#page-56-0) score,GenomicRanges-method, *[57](#page-56-0)* score<- *(*score*)*, [57](#page-56-0) sd, *[77](#page-76-2)* sd *(*var*)*, [77](#page-76-2) selectMethod, *[6](#page-5-0)[–13](#page-12-0)*, *[15](#page-14-0)*, *[17](#page-16-0)[–23](#page-22-0)*, *[25](#page-24-0)[–41](#page-40-0)*, *[43](#page-42-0)[–45](#page-44-0)*, *[47](#page-46-0)*, *[49](#page-48-0)[–55](#page-54-0)*, *[57,](#page-56-0) [58](#page-57-0)*, *[60,](#page-59-0) [61](#page-60-0)*, *[63](#page-62-0)[–67](#page-66-0)*, *[69](#page-68-0)*, *[71](#page-70-0)[–74](#page-73-1)*, *[76](#page-75-0)[–80](#page-79-1)*, *[82](#page-81-0)* setClassUnion, *[56](#page-55-0)* setdiff, *[4](#page-3-0)* setdiff *(*sets*)*, [58](#page-57-0) setGeneric, *[6](#page-5-0)* setMethod, *[6](#page-5-0)* setOldClass, *[56](#page-55-0)* sets, [58](#page-57-0) showMethods, *[6](#page-5-0)[–13](#page-12-0)*, *[15](#page-14-0)*, *[17](#page-16-0)[–23](#page-22-0)*, *[25](#page-24-0)[–41](#page-40-0)*, *[43](#page-42-0)[–45](#page-44-0)*, *[47](#page-46-0)*, *[49](#page-48-0)[–55](#page-54-0)*, *[57,](#page-56-0) [58](#page-57-0)*, *[60,](#page-59-0) [61](#page-60-0)*, *[63](#page-62-0)[–67](#page-66-0)*, *[69](#page-68-0)*, *[71](#page-70-0)[–74](#page-73-1)*, *[76](#page-75-0)[–80](#page-79-1)*, *[82](#page-81-0)* sizeFactors, *[5](#page-4-0)* sizeFactors *(*dge*)*, [18](#page-17-0) sizeFactors<- *(*dge*)*, [18](#page-17-0) sockconn-class *(*S3-classes-as-S4-classes*)*, [56](#page-55-0) sort, *[4](#page-3-0)*, *[33](#page-32-0)*, *[42](#page-41-0)*, *[51](#page-50-0)*, *[59](#page-58-0)*, [59,](#page-58-0) *[60](#page-59-0)* sort,Vector-method, *[60](#page-59-0)* species, *[5](#page-4-0)*

species *(*organism\_species*)*, [43](#page-42-0) species,AnnotationDb-method, *[44](#page-43-0)* species<- *(*organism\_species*)*, [43](#page-42-0) start, *[4](#page-3-0)*, *[60](#page-59-0)*, [60,](#page-59-0) *[61](#page-60-0)* start,IRanges-method, *[61](#page-60-0)* start<- *(*start*)*, [60](#page-59-0) strand, *[5](#page-4-0)*, [62](#page-61-0) strand,GRanges-method, *[63](#page-62-0)* strand<- *(*strand*)*, [62](#page-61-0) subset, *[4](#page-3-0)*, *[64](#page-63-0)*, [64](#page-63-0) subset,RectangularData-method, *[64](#page-63-0)*

t, *[4](#page-3-0)*, *[7](#page-6-0)*, *[65](#page-64-0)*, [65](#page-64-0) t,Hits-method, *[65](#page-64-0)* table, *[4](#page-3-0)*, *[66](#page-65-0)*, [66](#page-65-0) table,Rle-method, *[66](#page-65-0)* tapply, *[4](#page-3-0)*, *[67](#page-66-0)*, [67](#page-66-0) tapply,Vector,ANY-method, *[67](#page-66-0)* terminal-class *(*S3-classes-as-S4-classes*)*, [56](#page-55-0) testPackage, [68](#page-67-0) textConnection-class *(*S3-classes-as-S4-classes*)*, [56](#page-55-0) toTable, *[5](#page-4-0)*, *[9](#page-8-0)*, [69](#page-68-0) toTable,Bimap-method, *[69](#page-68-0)* type, *[5](#page-4-0)*, [70,](#page-69-0) *[71](#page-70-0)* type,ANY-method, *[71](#page-70-0)* type,array-method *(*type*)*, [70](#page-69-0) type,data.frame-method *(*type*)*, [70](#page-69-0) type,DataFrame-method, *[71](#page-70-0)* type,factor-method *(*type*)*, [70](#page-69-0) type,PairwiseAlignments-method, *[71](#page-70-0)* type,vector-method *(*type*)*, [70](#page-69-0) type<- *(*type*)*, [70](#page-69-0) type<-,array-method *(*type*)*, [70](#page-69-0) type<-,vector-method *(*type*)*, [70](#page-69-0)

union, *[4](#page-3-0)*, *[58](#page-57-0)* union *(*sets*)*, [58](#page-57-0) union,GenomicRanges,GenomicRanges-method, *[59](#page-58-0)* unique, *[4](#page-3-0)*, *[72](#page-71-0)*, [72](#page-71-0) unique,Rle-method, *[72](#page-71-0)* unlist, *[4](#page-3-0)*, *[73](#page-72-1)*, [73](#page-72-1) unlist,List-method, *[73](#page-72-1)* unsplit, *[4](#page-3-0)*, *[74](#page-73-1)*, [74](#page-73-1) unsplit,List-method, *[74](#page-73-1)* UnstitchedIPos, *[61](#page-60-0)* unstrand *(*strand*)*, [62](#page-61-0)

unz-class *(*S3-classes-as-S4-classes*)*, [56](#page-55-0) updateObject, *[5](#page-4-0)*, [75](#page-74-0) updateObject,ANY-method *(*updateObject*)*, [75](#page-74-0) updateObject,environment-method *(*updateObject*)*, [75](#page-74-0) updateObject,envRefClass-method *(*updateObject*)*, [75](#page-74-0) updateObject,formula-method *(*updateObject*)*, [75](#page-74-0) updateObject,list-method *(*updateObject*)*, [75](#page-74-0) updateObjectFromSlots *(*updateObject*)*, [75](#page-74-0) updateObjectTo, *[76](#page-75-0)* url-class *(*S3-classes-as-S4-classes*)*, [56](#page-55-0)

validObject, *[75,](#page-74-0) [76](#page-75-0)* var, *[77](#page-76-2)*, [77](#page-76-2) Vector, *[8](#page-7-0)*, *[23](#page-22-0)*, *[51](#page-50-0)*, *[60](#page-59-0)*, *[67](#page-66-0)*

weights, *[5](#page-4-0)*, *[78](#page-77-1)*, [78](#page-77-1) weights,PLMset-method, *[78](#page-77-1)* which, *[4](#page-3-0)*, *[79](#page-78-1)*, [79](#page-78-1) which,DelayedArray-method, *[79](#page-78-1)* which.max, *[4](#page-3-0)* which.max *(*which.min*)*, [80](#page-79-1) which.max,NumericList-method, *[80](#page-79-1)* which.min, *[4](#page-3-0)*, *[80](#page-79-1)*, [80](#page-79-1) width, *[4](#page-3-0)* width *(*start*)*, [60](#page-59-0) width<- *(*start*)*, [60](#page-59-0)

xtabs, *[5](#page-4-0)*, *[81](#page-80-1)*, [81,](#page-80-1) *[82](#page-81-0)* xtabs,DataFrame-method, *[82](#page-81-0)*